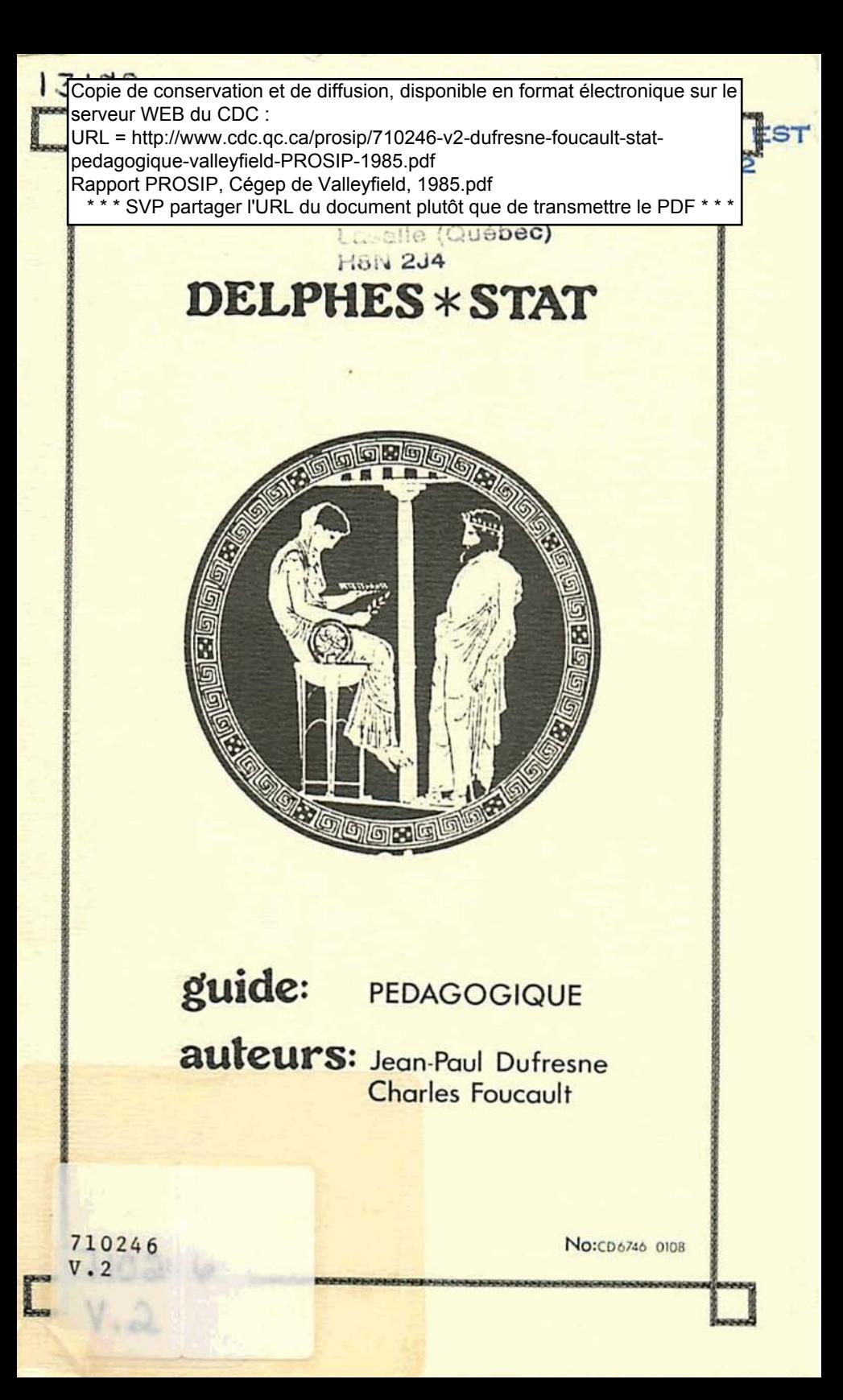

Recherche effectuée au Collège de Valleyfield grace a une subvention de la Direction générale de l'enseignement collégial du<br>Ministère de l'Education dans le cadre du programme de subvention, à l'innovation pédagogique.

Dépôt légal deuxième trimestre 1985 Bibliothaque nationale du Québec ISBN 2-550-08330-X

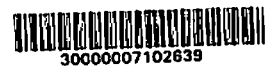

 $\sim$   $\sim$ 

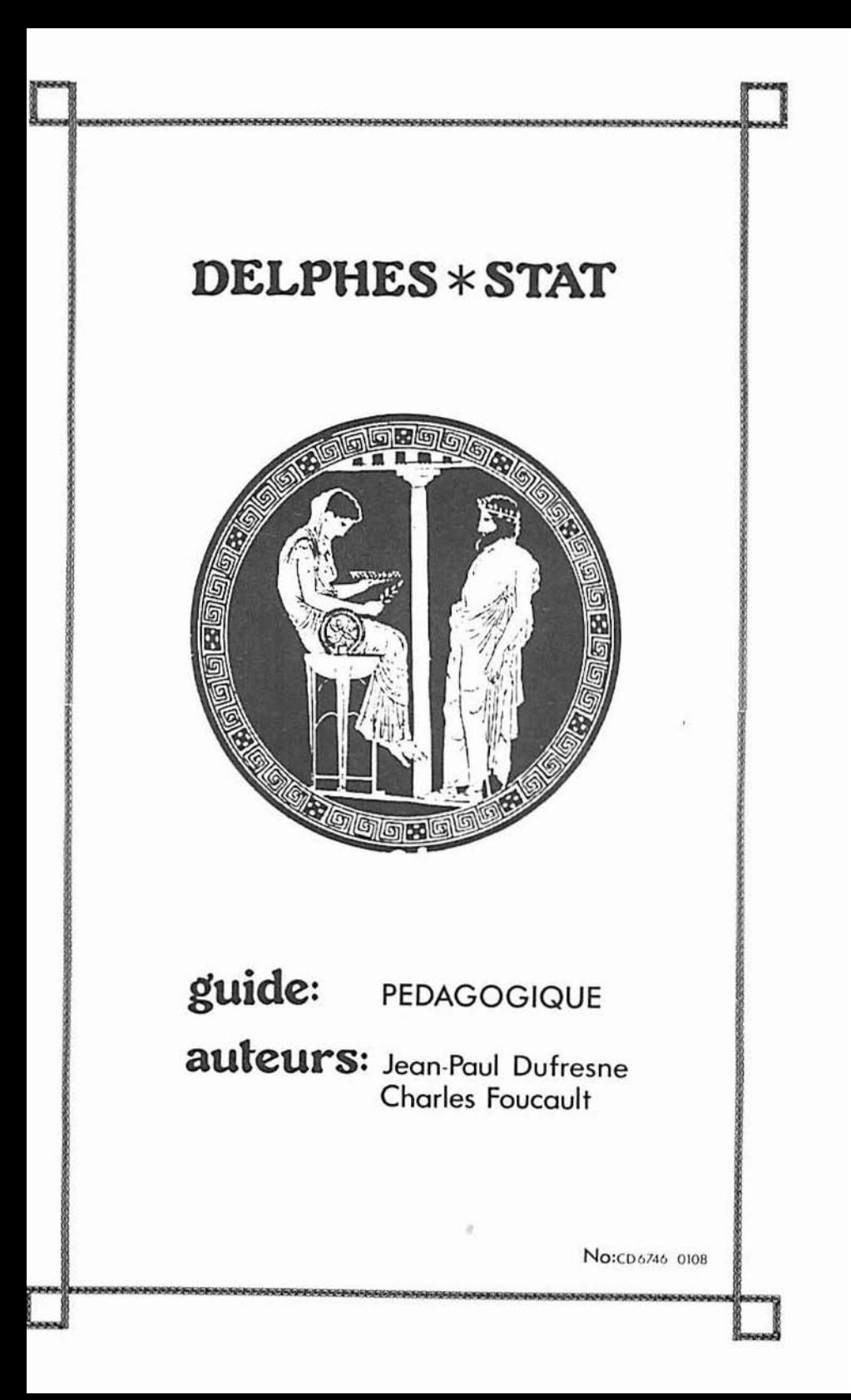

**Ce logiciel.. .test l'image physique. le symbole palpable de l'oracle obscur, parfois brutal,** à **d'autres moments ironique, ou alors se dérobant. refusant de répondre...Symbole ardent de cette étrange divinité 3 La fois véridique et fourbe, de ce dieu-prophète qui. sans jamais dire tout ce qu'il semble dire, pose GUX humains torturés de doute l'éternelle question: quels sont les secrets de l'avenir?!** 

**(C. .TOUWUZE. Ln Crece nu visage d'énigme. Paris. Berger) grnpliisae: Scrvice Audio-Vlsuel** 

# **REMERCI EMENTS**

**Nous tenons Ti remercier toutes les personnes qui. de pras ou de loin, ont contribu6 G la création de ce logiciel. S'il est impossible**  de les nommer toutes, il faut cependant mentionner trois noms:

**Soulignons d'abord l'appui considérable que nous a apporté ti. Pierre Ilorrison tout au long des deux années du projet. 11 nous a**  continuellement témoigné son intérêt, sa foi indéfectible dans notre **entreprise. Les critiques pour lesquelles nous l'avons sollicité, en plus de celles qu'il nous a spontanément livrées, ont toujours &té inapirges par un jugement solide et fiable. Nous lui sommes reconnaissants d'avoir conservé son sens de l'humour et la capacité du s'bmervoiller devant nos emportements.** 

**Il fout purlcr aussi du travail quasi vertueux de M. Gaétan Clément, profcsseur de littérature au Collage de Valleyfield qui a bien voulu corriger lcs textes des trois guides. Sans la qualit& de son travail. la documentation n'aurait Jamais atteint le standard souhaité. Les nombreuses heures que nous avons passécs ensemble et qui ont parfois soumis sa moXtrise de la langue a rude Epreuve nous ont permis de ddcouvrir un confrère de la plus haute compétence, d'un grand raffinement dans ses analyses et d'une grande d&Licatesae dans ses interventions. Il nous a permis de vivre une expérience tr3s enrichisrianto.** 

**Nous voulons enfin signaler la contribution de Mme Joanne Drouard sans qui nos brouillons seraient demeurés brouillons. Dans les**  circonstances, nous pouvons presque parler de miracle, ou alors nous **avlons affaire a une f6e. Sa capacité de produire un travail de très bouta quolité dans un délai aussi court et aon initiative dans la prise de nombreuaci décisions quont 3 la gestion du texte nous ont permis de constater qu'elle a été non seulement une secrétaire exceptionnelle mis, plus encore, une partenaire essentielle.** 

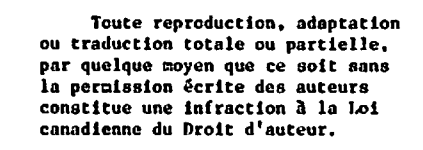

C DELPHES\*STAT 1984.

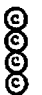

J,

MS-DOS **TBM** APL. **STSC** 

Microsoft Disk Operating System. International Business Machines. A Programming Language. Scientific Time Shearing Corporation.

**<sup>A</sup>Chantal Chiistian Nicolas et Anne-Claude** 

**iNc crains pas d'avancer lentement<br>crains seulement de t'arrêter».** 

**Sagesse chinoise.** 

v

GUIDE PÉDACOGIQUE.

CHAPITRE O: INTRODUCTION.

l,

 $\bullet$ 

 $\frac{1}{2}$ 

 $\overline{a}$ 

 $\ddot{\phantom{a}}$ 

LES IMPACTS PÉDAGOGIQUES. **CHAPITRE 1:** 

CHAPITRE 2: THÉORIE ET SITUATION.  $\mathbf{1}$ 

#### CHAPITRE O INTRODUCTION.

811 y o plus de choses qui poussent dans un jardin, que ce qu'on a semé^ PROVERBE YOUGOSLAVE

**La** pédagogie sous-jacente **b** tout syst8me. en éducation, est gCnéralement assurée par l'homme qui. pnr **sa** nature. dispose de fncultés d'adaptations qui lui permettent de modifier son comportement, de s'ajuster **3** la réalité au fur et **B** masure qu'elle se déroule sous ses yeux. Hais des l'instant oh nous confions **II** l'ordinateur le soin de réaliser nos objectifs, c'est véritablement à une machine que nous demandons d'assurer toute la pédagogie du système que nous avons développé. Or. tel n'est pas le rôle naturel de l'ordinateur... Pour qu'il fasse preuve d'une efficacité comparable, deux conditions doivent être remplies. D'abord. les progronnes qui sont lancés doivent avoir &té pensée de facon **B** soutenir l'aspect pédagogique de l'enseignement: c'est le sujet abordé dans le premier chapitre de ce guide. Ensuite. il faut s'assurer que le professeur-gérant connaft bien la structure du système, la façon dont la matière théorique a été découpée et les objectifs visés par chacune des parties: c'est l'objet du second clinpitre du présent guide.

11 est donc important que l'on réalise ces deux conditions nvant d'utiliser le système Duforo, si l'on veut profiter au maximum des éléments pédagogiques qui y ont été incorporés.

Connaissant d'abord les impacts p6dagogiques probables et la structure du logiciel, un professeur pourra ensuite procéder **b** l'analysa du fichier des usagers, pour une meilleure gestion pédagogique de son enseignement (chapitre 3).

 $\overline{ }$ 

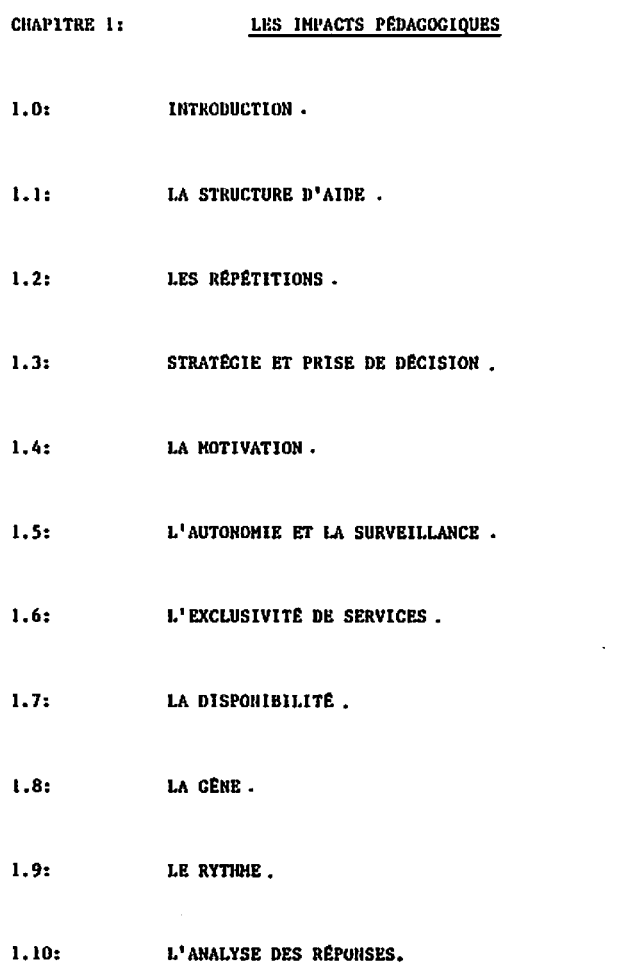

 $\hat{\mathcal{A}}$ 

 $\overline{\mathbf{3}}$ 

 $\mathcal{L}^{\text{max}}_{\text{max}}$ 

 $\mathcal{L}^{\mathcal{L}}(\mathcal{L}^{\mathcal{L}})$  and  $\mathcal{L}^{\mathcal{L}}(\mathcal{L}^{\mathcal{L}})$  and  $\mathcal{L}^{\mathcal{L}}(\mathcal{L}^{\mathcal{L}})$ 

#### CHAPITRE 1: LES INPACTS PÉDACOGIOUES

# 1.0: INTRODUCTION.

«L'Homme le plus riche est celui qui ose regarder le lendemain». PROVERRE ARABE

En dépit de toutes les qualités que nous attribuons au logiciel DUFORO, nous ne croyons pas qu'il puisse un jour remplacer le professeur. Son objectif premier est de soutenir l'enseignement et non de s'y substituer. Nous croyons fermement que l'enseignant est indispensable à tout système d'éducation, quel qu'il soit. Et il le demeurera probablement au moins jusqu'à ce qu'un ordinateur puisse faire preuve d'humanité.

Il n'est pas dit, cependant, qu'entre temps la tâche du professeur ne sera pas modifiée. Si, avant même de réussir à inculquer à l'ordinateur quelques notions «intelligentes», on parvient à utiliser pleinement ses capacités, on fait, dès lors, preuve d'intelligence. C'est le minimum qu'on doit exiger, aujourd'hui, d'un bon logiciel et nous croyons avoir atteint cet objectif. Duforo met donc à la disposition des étudiants, autant que des professeurs, toute la puissance actuellement disponible de l'ordinateur. Loin d'écarter le professeur du champ d'intervention auprès des étudiants, DUFORO lui propose une participation accrue en lui fournissant de meilleurs outils.

Nous allons nous appliquer dans les sections qui suivent à identifier pour vous les éléments pédagogiques privilégiés par le logiciel.

# LA STRUCTURE D'AIDE

#### POURQUOT UNE STRUCTURE D'AIDE? A)

Lorsqu'un usager entre en relation avec DUFORO, il se voit, après quelques échanges de renseignements, proposer un problème. A cet instant, l'usager pourrait croire qu'il est abandonné à son sort. condamné à devoir solutionner le problème qui apparaît à l'écran. Il n'en est rien, car le logiciel a été concu de facon à placer l'usager dans le meilleur contexte possible et à lui fournir tous les outils dont il pourrait avoir besoin. Nous avons donc conçu une structure d'AIDE qui s'adapte au problème généré.

Voici comment l'AIDE se développe:

AIDE-DÉFINITION: sert à préciser le sens de certains termes.

- AIDE-CALCUL: sert à mettre à la disposition de l'usager toute la puissance de l'ordinateur.
- AIDE-SUGGESTION: sert à engager l'usager sur la voie d'une bonne solution sans lui fournir la réponse.
- AIDE-DÉPANNAGE: sert à fournir à l'usager une partie de la solution.

 $1.1$ 

K.

# B) VOYONS ENSEMBLE L'UTILITÉ DE CIIACUN DE CES VOLETS.

# 1- L'AIDE-DÉFINITION.

Nous savons tous, comme enseignants expérimentés, combien il est **désagréable. aprss avoir répondu** *B* **la question d'un etudiant. de nous faire répliquer que notre propos n'a rien 3 voir avec le sens de sa question. L'expérience nous met en garde contra cette faiblesse de la cornmunication. ettribuable au fait que les interlocuteurs accordent des sens différents aux termes qu'ils utilisent. Aussi devons-nous nous assurer,** *B* **titre de professeurs. que l'étudiant connalt la définition des ternes qu'il utilise. C'est** *B* **cette tâche que se consacre le premier volet de la structure d'aide: L'AIDE-DEFINITION.** 

Par son entremise, DUFORO offre de définir certains termes utilisés **dans la formulation du problSme. Par conséquent. l'usager qui doute du sens d'un terme peut en demander la définition et ainsi éviter d'engager sa reflexion sur une fausse route. Chaque définition est offerte**  lorsqu'elle est pertinente au problème et elle n'est disponible qu'une **seule fois par problème. De plus, le fait de faire appel** *B*  AIDE-DEFINITION **n'affecte pao le PERFORMANCS? (PKRF.) de l'usager; tout au plus. lorsque le logiciel fournit une définition** à **un usager. DUFORO en prend note et se charge, il la fin de chaque prohlSme, de l'inscrire au FICiileR de l'usager.** 

# 2- L'AIDE-SUGGESTION.

Après s'être assuré que le sens de la question a été bien compris. le profesaeur qui desire fournir une aide supplémentaire **ii** l'étudiant en difflcult& ne lui fournira pas pour autant toute la reponse. Cela se traduit dans DUFOHO par une AIDE-SüGGESTlON. **Ce** type d'AIDE se charge de rappeler le contexte du problème, de foire des liens entre les différents éléments de la question, d'énoncer des règles générales, en un mot, il se charge de faire réfléchir l'usager de facon à l'engager sur la voie d'une solutlon articul8e. Cette forme d'AIDE s'adapte **3**  chaque problème et n'influence pas l'évaluation que fait le logiciel de la PERFORMANCE de l'usager. Il faut remarquer, cependant, que l'indicatif de chaque suggestion fournie **a** l'usager est notée par DUFORO ut inscrite **a** son FICHIER. **(A** ce sujot. on trouvera la liste de tous les indicatifs en annexe dans le guide technique). Mais un usager qui tire profit des suggestions que lui fournit le loglcicl pour composer une solution acquiert suffisamment de compétence pour pouvoir progresser dans le système. Le problème qui suivra sera donc plus difficile.

# 3- L'AIDB-DEPANNAGE ,

Au contraire, ai l'AIDE-SUGGESTION n'a pas eu l'effet escompté, et que l'étudiant est toujours en difficulté, le professeur doit veiller à **ce** que celui-ci progresse. Son seul recours consiste alors **a** fournir un élement de la solutlon et 1 obaorvcr l'usage que fait 1'6tudiant de ce renseignement. Au besoin, le professeur fournira tous les éléments de la solution. Dans DUFORO, cette réalité se traduit par une AIOR-DEPANNAGE.

 $\overline{z}$ 

**Cette fois, cependant, le loaiciel nyant fourni B l'usager un 6lGment important de la solution, la PERFORMANCE de l'usager en sera affectee. Généralement. l'usager qui utilise les informntions fournies par L'AIDE-DEPANNAGE et qul produit une solution parfaite se verra proposer un problème de même niveau de difficulté. L'objectif. ici. est de vérifier si l'usager a appris quelque chose de nouveau. Si tel n'est pas le cas. le problème suivant sera de niveau inférieur pour permettre P l'usager de mieux comprendre len notions abordées. Dans tous len cas, le logiciel transférera au FICftlER de l'usager toute l'information permettant au professeur de micux identifier les difficultés de ses etudiants.** 

# **4- L'AIDE-CALCUL** .

**Comme les étudiants. lors des aéancee de problèmes. en classe. disposent d'une calculatrice, il nous a semblé imprtant de tradulre**  cette réalité à l'intérieur du logiciel. En effet, il apparaît illogique de forcer un étudiant à utiliser sa calculatrice alors que **l'ordinateur. qui est des milliers de fois plus puissant, est en attente. C'est pourquoi nous avons regroupé dans l'AIDE-CALCUL, sous une forme interactive et facilement utilisable. toute la puissance do calcul dc l'ordinateur. pertinente aux statistiques dcscriptivea. Cette AIDE-CALCUL s'adapte au problème génére et n'affccte pas l'évaluation que fait DUMRO de la PERFORXANCE de l'usoger. Ce dernier peut y faire appel, selon ses propres besoins. autant de fois qu'il le désire. A la**  fin du problème. le Système se chargera d'inscrire au FICHIER la **séquence de ses choix.** 

C) EXEMPLE,

Š í.

í

Ł

i

ł

þ

Simulons, une entrée dans le Système et examinons comment interviennent les différents types d'appel à l'AIDE.

Intéressons-nous au MODULE I (STATISTIQUES DESCRIPTIVES),

au BLOC 1 (Le regroupement des données)

à l'ITEM 1 (calcul du dénombrement, de l'étendue et du nombre de classes)

et au NIVEAU 3 (Moyen).

1,'usager se voit proposcr le problame suivant:

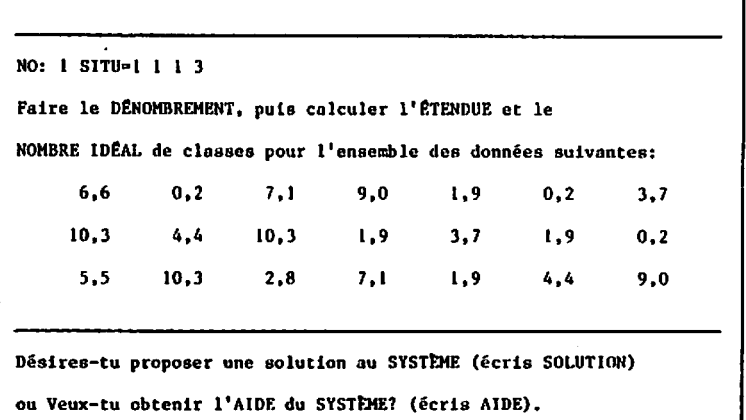

Voilà la donnée du problème, suivie de la première question do choix. Demandons l'AIDE en appuyant sur

F7

**A** 

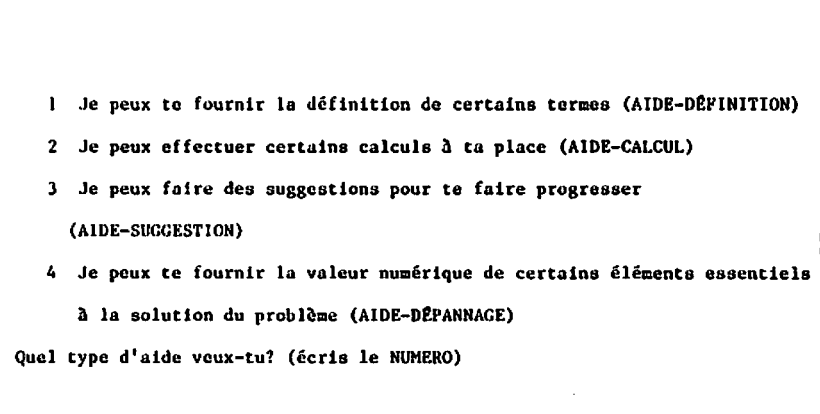

La question de choix est remplacée par le MENU GÉNÉRAL de l'AIDE. Pendant toute la durée des appels à l'AIDE, la donnée du problème sera affichée. Demandons

1'AIDE-DÉFINITION en appuyant sur

ነ

 $|1|$  $_{\rm et}$  $|$ - $|$   $\cdot$ 

 $\overline{11}$ 

```
Je peux te fournir la définition des termes suivants:
 1 DÉNOHBRER
2 ETENDUE 
Laquelle veux-tu? (écris le NUMÉRO)
        Le œcnu ganéral d'AIDE est remplacé par le menu 
        secondaire de I'AIDE-D€FINITION. Demandons la
```
 $d$ **efinition de l'ETENDUE en appuyant sur | 2 | et** 

```
L'ETENDUE est la différence entre la plus grande et la plus
          petite des valeurs numériques. 
Veux-tu une autre définition? 
(Ecris OUI ou NON)
```
**Ici le menu secondnire n'est pos effacé. La définition de l'l?TF.NDUe appareft et l'ordinateur demande si l'usager**  désire une autre définition. Répondons NON .

Veux-tu une autre forme d'aide? (écris OUI ou NON) ATTENTION: si tu réponds NON tu n'auras plus accès à AIDE avant le prochain problème.

> Sans faire disparaître de l'écran les échanges usagers/ordinateur de l'AIDE-DÉFINITION, l'ordinateur demande si l'usager désire une autre forme d'AIDE. Une mise en garde lui rappelle que s'il quitte la Structure d'AIDE en répondant NON, il n'aura plus accès à l'AIDE avant le problème suivant.

Répondons OUI

**1** Je peux effectuer certains calculs **3** ta place (AIDE-CALCUL) 2 Je peux faire des suggestions pour te faire progresser (AIDE-SUGGESTION) **3** Je peux te fournir la valeur numérique de certains éléments easontit à la solution **du** problème (AIDE-DEPANNAGE) Quel typo d'aide veux-tu? (écris le **NUMBRO)** 

Noue retrouvons le HENU CENERAL de l'AIDE, tronqué de son volet d'AIDE-DÉFINITION - puisque nous venons de signifier que nous n'en voulions plus. Demandons

1'AIDE-CALCUL en appuyant sur  $\begin{vmatrix} 1 & e^{t} & e^{t} \\ 0 & 1 & e^{t} \end{vmatrix}$ .

La liste des calculs disponibles est: **1 -ORDONNER LES NOMBRES** ┒ 5-SOUSTRAIRE 2 -COMPTER COMBIEN IL Y A DE NOMBRES 6-MULTIPLIER 3 -CALCULER  $1, 5 + 3, 3$  log n 7-DIVISER 4 -ADDITIONNER Fais ton choix en appuyant sur la barre d'ESPACEMENT pour te déplacer et sur ENTER lorsque ton choix sera arrêté.

> De la même manière que pour l'AIDE-DÉFINITION, le menu général de l'AIDE est remplacé par le menu secondaire de l'AIDE-CALCUL. Il faut souligner ici l'utilisation facile de ce type d'aide. Il suffit d'appuyer sur la barre d'espacement pour déplacer une fenêtre éclairée et d'appuyer sur la clé de transmission lorsque cette fenêtre contient l'AIDE-CALCUL désirée. Arrêtons notre choix sur le premier élément qui nous offre d'ordonner les nombres.

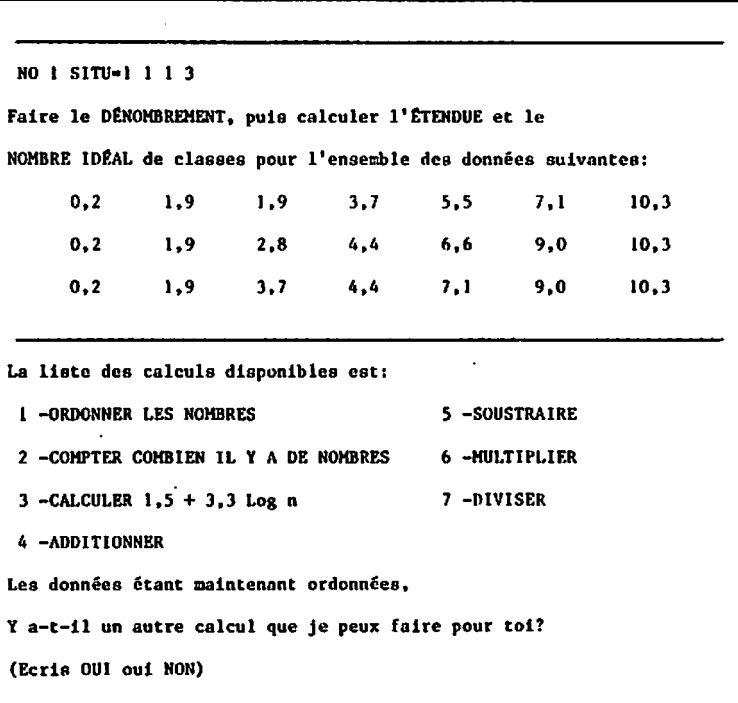

Ici, et uniquement dans ce cas, la donnée originale du problème est mdifi6e afin de présenter les nombres dans l'ordre croissant (disposition en colonnes). La donnée du probllme sera maintenue dans tous los outres con.

En dépit du fait que ln donnée a étê remaniée, rappelons que nous sommes toujours reliés à l'AIDE-CALCUL. L'ordinateur présente donc, **a** nouveau. le menu de l'AIDE-CAI.CU1. ct demande si l'usager désire un autre calcul. Répondons OUI .

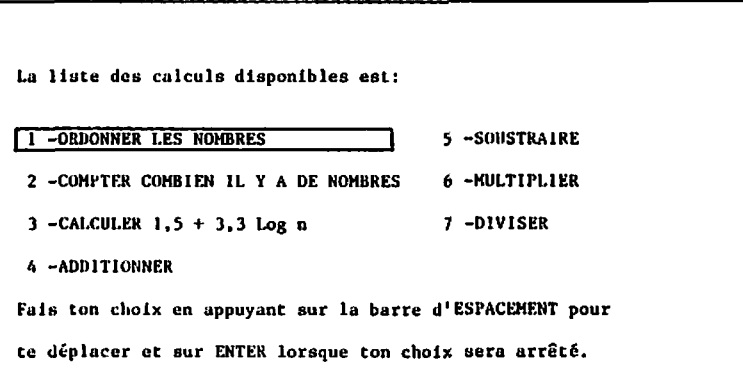

1.n liste originale des calculs e8t mnintenue ct la fenêtre illuminée revient en tâte de liste. Déplaçons la fenêtre en seconde position et demandons de foire compter combien il y n de nombres.

Puisque je connais les donnees du problame, **je** peux te dire qu'il contenait: 21 nombres. **<sup>Y</sup>**a-t-il un autre calcul **que** je peux faire pour toi? (Ecris OUI ou NON)

> Sans rien effacer, l'ordinateur exécute la demande dc I'usnger ct lui offre de faire un autre calcul. Képondons NON .

Veux-tu une autre forme d'aide? (écris OUI ou NON) ATTENTION: si tu réponds NON tu n'auras plus accès à AIDE avant le prochain problème.

> L'ordinateur demande si l'usager désire une autre forme d'AIDE en rappelant à l'usager sa mise en garde qu'un NON le coupe de l'AIDE jusqu'au prochain problème. Répondons 001

1 Je peux te fournir la définition de certains termes (AIDE-DÉFINITION) 2 Je peux faire des suggestions pour te faire progresser (AIDE-SUGGESTIO 3 Je peux te fournir la valeur numérique de certains éléments essentiels à la solution du problème (AIDE-DEPANNAGE) Quel type d'aide veux-tu? (écris le NUMÉRO)

> L'ordinateur replace le MENU GÉNÉRAL de l'AIDE, tronqué cette fois de l'AIDE-CALCUL. Notons que l'AIDE-DÉFINITION réapparaît puisqu'une définition est toujours disponible. Explorons l'AIDE-DÉPANNAGE en

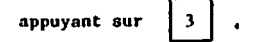

Je peux te fournir la valeur numérique des éléments suivants: **I** ETENDUE 2 NOMBRE DE CLASSES Laquelle veux-tu? (écris le NUMÉRO)

> L'ordinateur offre maintenant le MENU SECONDAIRE de 1'AIDE-DEPANNAGE.

Répondons que nous voulons être dépannés sur le sujet

 $\mathbf{I}$ 

de l'ÉTENDUE en appuyant sur

L'étendue est la différence entre la plus grande valeur 10.3 et la plus petite 0,2. Ici, elle vaut donc: 10.1 Veux-tu que je te dépanne sur un autre sujet? (écris OUI ou NON)

> L'ordinateur dit comment se calcule l'ÊTENDUE en rappelant ce que sont les éléments (le plus grand, le plus petit) et en faisant la soustraction. Il donne la réponse. L'ordinateur offre ensuite de dépanner l'usager sur un autre sujet. Répondons NON :

```
Veux-tu une autre forme d'aide? (écris OUI ou NON)
ATTENTION: si tu réponds NON tu n'auras plus accès à AIDE avant
                le prochain problème.
```

```
L'ordinateur demande si l'usager désire une autre
forme d'AIDE... avec la mise en garde qui nous est
maintenant familière.
Répondons | KON |
```

```
NO 1 SITU-1 1 1 3
Faire le DÉNOMBREMENT puis calculer l'ETENDUE et le
NOMBRE IDÉAL de classes pour l'ensemble des données suivantes:
              1.91.9<sub>1</sub>3.7<sup>2</sup>5.57.110.30.29,00.21.92.84.46, 610.310.30, 24,47.19,0
              1,9
                      3,7
```
Quels sont les différents nombres que tu as identifiés? Donne-les par ORDRE CROISSANT en les séparant par un espace.

> Pour ce problème, nous venons de quitter définitivement la Structure d'AIDE. L'ordinateur est de nouveau sous le contrôle du programme principal.

L'ordinateur pose dans ce cas la première de quatre sous-questions qui segmentent la question principale. Répondons 0.2 0.2 1.9 2.8 3.7 4.4 6.5 ET PUIS 10.3.

LA SOLUTION ET SON ANALYSE IMMÉDIATE.

Ici, la bonne réponse est:  $0, 2$  1, 9 2, 8 3, 7 4, 4 5, 5 6, 6 7, 1 9 10, 3 Il y a 6 bons éléments Tu as donné 0.2 trop souvent. Il n'y a aucune relation entre 6,5 et la solution. Tu as complètement oublié 5,5 6,6 7,1 9 Combien de fois chaque nombre apparaît-il? Utilise la table qui suit pour indiquer les fréquences Les nombres  $0, 2, 1, 9, 2, 8, 3, 7, 4, 4, 5, 5, 6, 6, 7, 1, 9$ 10.3 Leur fréquence |

> On remarque que le point et la virgule sont équivalents dans DUFORO. De plus, une fonction se charge d'extraire les nombres de la réponse proposée.

**La r6ponse n'étant pas parfaite, le système s'empresse**  de la fournir et se charge ensuite d'analyser la **réponse de l'usager (tout en émettant un son lég8rement d6sagréable). Il y a 6 bons Gléinents.**  Tu as donné 0.2 trop souvent. Il n'y a aucune relation entre 6,5 et la solution. **Tu as completement oublié 5.5 6.6 7.1 9 (La PERFORWANCE retenue par le systèœc est de 6 sur 10). Deuxième sous-question: les fréquences. Pour 6viter toute confusfon entre les nombres et leur frequence, DUFORO présente une table oJ l'on inscrit les frequences.** 

**N'écrivons rien et appuyons sur** QI

**Ici, la bonnc réponse csc: 3412211223 Tu ne m'as donné aucune réponse** 

**Quelle est l'étendue?** 

ï

**Sult la bonne réponse et le diagnoetic: Tu ne m'as donné aucune reponsa.**  Troisième sous-question: l'étendue. **Calculons mentaleaenc 10.3** - **0.2** - **10.1 et proposons-lui IO** .

**Ici, la bonne réponse est: IO, 1 C'EST TRES PROCHE MAIS Tu n'as pas la bonne réponse** 

Quel est le nombre idéal de classes?

**Suit la bonne r6ponse et l'annlyse. Le message peut prendre l'une des formes suivantes:** 

- **c'est parfait**
- **c'est trPs proche mais tu n'as pas la bonne réponse (erreur ne dépassant pas 5%)**
- **l'erreur n'est pas très eronde mais tu n'as pas la bonne réponse (erreur ne depassant pas IOX)**
- **c'est tr8s différent. Tu n'as pas la bonne r6ponse.**

Quatrième sous-question: le nombre idéal de classes.

Ecrivons

 $\overline{\mathbf{5}}$ 

**C'eet exact.** 

**C'est exact (accompagné d'une musique plun agréable).** 

**En définitive, l'usager doit veiller a utiliser toute l'AIDE qu'il juge nécessaire de facon 3 construire la solution coraplSte des probl3rncs préscnt6o il l'écran. Lorsque l'usager**   $s$ ignifie au système qu'il n'a plus besoin d'AIDE, DUFORO se **charge de poser des questions. d'analyser les r&ponnes et d'enregistrer au dossier une TRACE de son cheminement.** 

#### LES REPETITIONS.

**A chaque fois qu'une forme d'apprentissnge. en éducation. exige une**  répétition, l'ordinateur peut, *à* notre avis, se substituer adéquatement **au professeur. Cela ne correspond pas. bien sûr. il la partie ln plue intelligente du Lrovail de I'cnseignent (non plus d'ailleurs qu'a celle**  de l'ordinateur); et il n'existe malheureusement pas de substitut connu **pouvant suppléer l'encliutnerpent incessant d'exercices de même nature.** 

**C'est cependant une etope utile dans l'acquisition des connaissances. car la répétition est souvent le seul wyen d'acquérir un**  certain degré d'habilcté. Pour s'en convaincre, il suffit de penser aux **innoœbrablee heures d'exercices répétitifs auxquels doivent se soumettre les gymnastes. les courcurs de fond, les pianistes de concert. les scientifiques, les virtuoses de l'opêra, etc.** 

**La r6pétition. il faut donc le reconnaftrc, est un élément important dans le processus d'apprentissage et l'ordinateur peut,** *B* **cc niveau, jouer un rôle aussi intéressant qu'important. pour le professeur comme pour l'étudiant. L'ordinateur peut. par exemple. rép6ter une**  définition autant de fois qu'elle est jugée nécessaire pour l'étudiant. Il peut générer indéfiniment des problèmes de même type et ne jamais perdre patience. Il est en quelque sorte l'outil rêvé pour toute forme **de répétition.** 

 $1.2$ 

## **STRATfEIE ET PRISE DE DECISION**

 $1.3$ 

**Un autre élément important dans l'acquisition des connaissances est l'élaboration d'une strotbgie. Pcreonne ne souhaite perdre son temps et. bien que la notion de cpertc de temps8 puisse varier d'un individu**  <sup>a</sup>**l'autre, il n'en reste pas moins quc chacun, I partlr de sa propre**  échelle de valeurs, souhaite utiliser le plus adéquatement possible le **temps dont il dispose. Pour certains, le temps utilisé** à **réfléchir, su-dela d'un certain délai. est du temps perdu: ce n'est pourtant pas l'avis de celui qui utilise tout ce temps de réflexion. Pour d'autres.**  le temps consacré à un loisir est du gaspillage; ce n'est sûrement pas **l'opinion de celui qui en fait un moyen de détente. Il n'existe donc**  pas de règle universelle pouvant mesurer l'importance d'une activité ou **le temps qu'on doit y consacrer: cela varie d'un Individu** à **l'autre.** 

**Il y a cependant une règle universelle qui régit les gestes** 3 poser: cette règle consiste à réaliser le mieux possible ses objectifs. **On y parvient cn développant Ica élfments qui favorisent une bonne prise de décision: c'est l'un des nnpects favorisés par le logiciel. En effet. l'usager doit veiller a développer. consciement ou non, une stratégie optimale pour solutionner les exercices qui lui sont**  présentés. Il doit aussi sélectionner les bons outils pour atteindre **I'obJectif qu'il s'est fixé. Cela favorise chez lui le développemcnt de qualités qui le rendent apte** a **prendre tla bonne décision au bon moœen t m.** 

## LA MOTIVATION.

1.4

La motivation est aussi un facteur important de succès dans quelque domaine que ce soit et, bien que les individus puisent leur motivation à des sources très variées, il est aussi vrai qu'en éducation le succès peut être considéré comme le premier facteur de motivation. Cénéralement l'étudiant qui aime une matière obtiendra de bons résultats: réciproquement, l'obtention de bons résultats accroît son goût pour la matière. A ce sujet, le seul fait d'être en présence d'un ordinateur et de «converser» avec lui est considéré par les étudiants comme un élément positif. Ils ressentent généralement de la fierté d'avoir réussi à franchir ce «mur» que représente le premier contact avec l'ordinateur. Il faut préciser que, dans l'état actuel des choses, l'aspect de nouveauté constitue un facteur important de motivation. Mais il n'en reste pas moins que la première heure de contact avec le logiciel est peu exigente au niveau des connaissances mathématiques, de telle sorte que la très grande majorité des étudiants parvient à acquérir une compétence suffisante ce qui les encourage à pousser plus loin leur contact avec DUFORO.

Par la suite, le cheminement dans le système est fonction des progrès de chaque usager, et ce, à chaque problème. DUFORO est donc un outil pédagogique axé sur la personne, sur le rythme propre à chacun. L'usager est conscient de son importance et, de ce fait, s'en trouve valorisé.

## L'AUTONOMIE ET LA SURVEILLANCE.

 $1.5$ 

**Comme l'étudiant, en fin d'adolescence, cherche a se distinguer des autres, le fait de travailler seul avec un ordinateur favorise pleinement le développement de la confiance en soi et l'acquisition d'une autonomie indispensable B un bon départ dans sa vie d'adulte. Apprendre** à **ne dépendre que de soi. ne pas avoir son copain ou sa copine 61 portée de la main,. devoir se débrouiller par ses propres moyens, en un mot être autonome. voila un des élémcnts importants que favorise DUFORO.** 

Néanmoins, il reste important qu'une surveillance soit assurée lors **des séances de travail des étudiants avec UUPORO. D'une part, l'étudiant doit pouvoir compter sur la présence d'un surveillant. En effet. il se trouve toujours des étudiants qui, d'une séance 3 l'autre. ont oublié certaine éléments. Le surveillant devient donc une personne-ressource qui peut, entre autres, dépanner un usager en difficulté au niveau des prochdures. D'autre part, l'étudiant n'est pas là pour jouer. mais pour apprendre. En effet, le contact préféré des jeunes avec l'ordinateur reste <le jeu8 sous toutes ses formes. Souvent. lorsque l'étudiant n'en est pas a son premier contact avec l'ordinateur. c'est parce qu'il en a dé.jB utilis6 un pour jouer ct non pour programer. La présence d'un surveillant peut donc permettre de bien engager le premier contact avec DUFORO.** 

**Notons qu'il serait intéressant de pouvoir disposor dans l'avenir d'une salle contenant suffisamment de postes de travail pour permettre**  de remplacer une partie des texercices» faits en classe par une «séance **dc laboratoire8 sur DUFORO. Ainsi la tâche du professeur ne serait pas augmentée et il pourrait tirer benéfice de cette surveillance. Il peut. lors de ces sfances. decouvrir certains aspects très intéressants de la persomalité de ses étudiants. 11 peut, par exemple, déceler:** 

- **1- la présence ou l'absence de curiosité intellectuelle. observée sur Ic vif;**
- **2- l'intérêt que portent les 6tudiants aux statistiques. aux mattiérnntiques et parfois plus largement aux btudes;**
- **3- la peur de l'échec. attitude négative qu'on retrouve souvent chez**  ceux qui ne possèdent pas leur matière, cette peur qui annihile les connaissances déjà acquises et diminue fortement l'aptitude **réelle de chacun** *B* **acquérlr des connaissances;**
- 4- L'aptitude au dépassement de soi. Par exemple, la capacité de l'étudiant de transformer le stress, omniprésent dans la vie quotidienne, en un désir de vaincre, une soif d'apprendre.
- **5- les aspects cachés d'unc personnalité qui laissent entrevoir des attitudee positives que l'on déslre encourager ou negotives que**  l'on désire corriger.
### **EXCLUSIVITE DP. SERVICES** .

 $1.6$ 

**Lorsque l'étudiant entre en relation avec Duforo. l'ordinateur se consacre exclusivement il lui car. contrairement au proferseur, il n'a pas** *B* **s'occuper de plusieurs etudinnts Zi la fois. Et si l'gtudiant prend quelques instants de réflexion, l'ordinateur reste 3 son aervice personnel et se mettra alors en cattentea; et peu importa le temps que mettra l'usager 3 répondre ii une question. ltordinoteur ne ~sourcillerar jamais!** 

**Lorsque l'étudiant entre en relation d'apprentissage avec son**  professeur, il doit s'attendre que celui-ci soit forcé de partager son **temps entre tous ses confrères et consoeurs. ce qui entrntne pour**  l'étudiant une certaine perte de temps, expliquable mais réelle. Or, cet inconvénient n'existe pas lorsque l'étudiant fait appel à **l'ordinateur. Et en consbquence. cette nouvelle relation est 3 la fois valorisante et eflicaca.** 

## DISPONIBILITE.

 $1.7$ 

**Lo disponlbilité d'un professeur dons une classe, c'est beaucoup**  plus qu'une présence physique; c'est un état d'esprit qui lui permet **d'intervenir positivement dans le procenaun d'apprentiasnge d'un étudiant. Cependant. cette disponibillt4 est susceptible de varier chez un être liumain pour toutes sortes de ruisone qui tiennent** *B* **sa nature**  (émotions, maladies, humeurs).

**le système, lui. a été concu de facon** *B* **assurer en tout temps une**  disponibilité entière et complète. Par contre, si celle-ci a **l'inconvfnient de ne pas être parfaite (l'ordinateur est impuissant** *B*  **s'adapter** à **des situation8 de vie). elle offre l'avantage d'être constante.** 

LA GÊNE .

 $1.8$ 

Les difficultés du premier contact passées, l'étudiant n'est jamais «gêné» de poser des questions à un ordinateur. Souvent, en classe, il se prive de cet avantage parce qu'il n'est pas à l'aise dans un groupe, ou parce qu'il craint que le professeur porte un jugement sur la valeur de sa question, ou parce qu'il se croit toujours le seul à rencontrer une difficulté donnée: il n'ose pas se compromettre.

Il en va autrement avec l'ordinateur. L'usager sait que sa question ne le mettra pas dans l'embarras de devoir «s'expliquer» et il sait que, même si sa question est stupide (ce qui est rarement le cas), il n'indisposera évidemment pas l'ordinateur et ne sera pas la risée de ses pairs.

Il peut donc se permettre d'être audacieux et de demander ainsi toute l'AIDE dont il a besoin.

 $32<sub>2</sub>$ 

#### $1.9$ AUCHENTATION DU RYTHME D'APPRENTISSAGE.

Bien qu'il n'y ait pas de rapport direct entre le nombre de problèmes solutionnés et la qualité de l'apprentissage, nous sommes convaincus que DUFORO permet d'en accélérer le rythme tout en augmentant la qualité.

Les bienfaits de l'utilisation du logiciel ne sont pas limités aux seules séances de travail avec l'ordinateur, mais ils se répercutent sur l'ensemble du cours suivi par l'étudiant. Celui-ci fait plus de problèmes, comprend mieux la matière, devient plus habile, se sert mieux de ses outils, aime plus les statistiques... Voilà autant d'éléments qui s'inscrivent dans le processus d'acquisition des connaissances.

## L'ANALYSE DES RÉPONSES .

 $1.10$ 

Lorsque l'étudiant a recueilli tous les éléments de solution du problème qui lui a été soumis et qu'il les propose à l'ordinateur, c'est **le moment le plus propice pour lui de faire analyser sa réponse par l'ordinateur qui lui indiqucra ses erreurs. 1.a répartie de l'ordinateur est immédiate. sous-question par sous-question. 1.0 décalage entre le noment où une repense est soumise et le moment où la correction survient est réduit au minimum.** 

Ainsi, à chaque fois qu'un usager propose une réponse au système DUFORO, il voit sa réponse analysée sur le champ. Il peut ainsi mieux **identifier la cause de ses erreurs et y remédier. La reflexion de 1'usager.ne s'arrête pas** *B* **sa solution. mais se poursuit B l'nide da l'analyse de sa solution. Tl apprend plus vite et il apprend mieux.** 

CHAPITRE 2:

t,

# THEORIE ET SITUATION

l,

- $2.0$ **LNTRODUCTION**
- $2.1$ LE BLOC I
- $2.2$ LE BLOC 2

 $\ddot{\phantom{a}}$ 

## INTRODUCTION.

«Celui qui avale un gros noyau a confiance dans la longueur de son cou).  $\overline{a}$ 

## PROVERBE AFRICAIN.

Après avoir pris connaissance de la théorie présentée par DUFORO (on suppose que le lecteur a déjà parcouru le guide théorique), le professeur-gérant doit se demander comment a été répartie cette matière dans le logiciel.

Il est important de savoir que la structure se présente sous la forme d'un arbre.

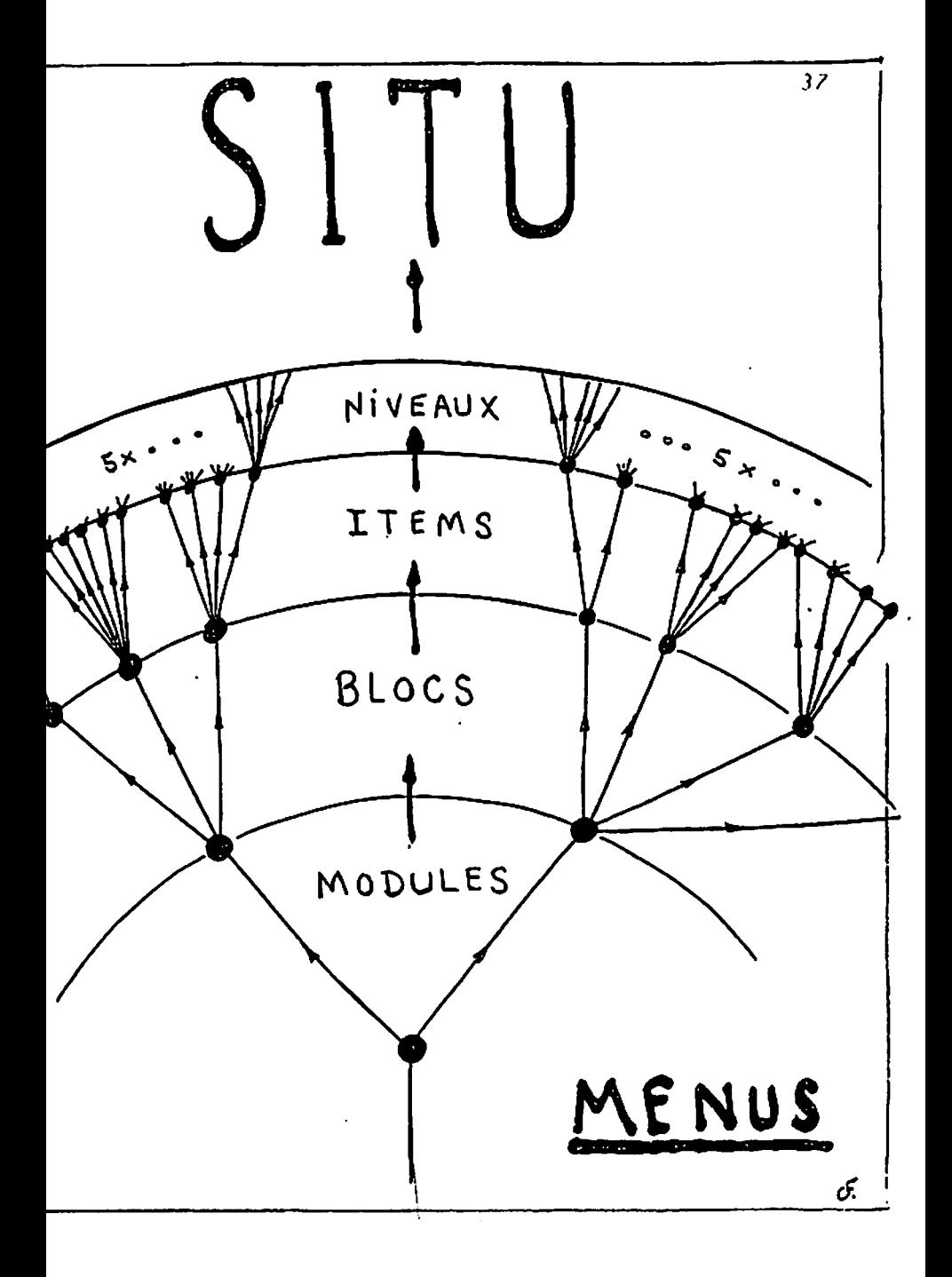

Voici les menus qu'un usager se fait offrir lorsqu'il accède à DUFORO.

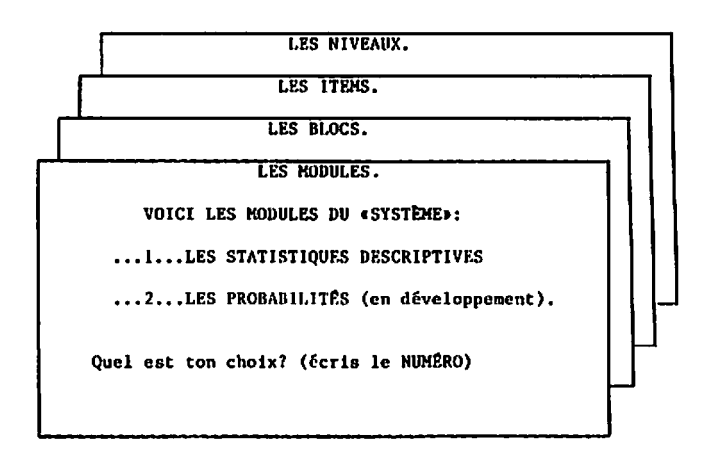

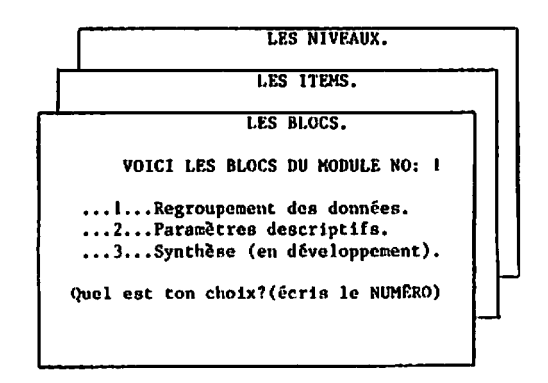

**LES NIVEAUX** 

**LES TTEMS** 

VOICI LES ITEMS DU BLOC NO: 1

...l...Calcul du dénombrement, de l'étendue et du nombre de classes. .2...Identification: bornes, limites, centre des classes et classes ouvertes. ... 3... Construction des deux premières classes. ...4...Construction de la distribution.

Quel est ton choix? (écris le NUMÉRO)

 $\mathbf{O}\mathbf{U}$ 

LES NIVEAUX. **LES ITEMS.** VOICI LES ITEMS DU BLOC NO: 2 ...l...Paramètres de POSITION. ...2...Paramètres de POSITION et de DISPERSION. ... 3... Les données RÉSUMÉES. ...4... Les données REGROUPÉES. ... S... Les SÊRIES statistiques. ...6...Les situations concrètes et Synthèse. (En développement) Quel est ton choix? (écris le NUMÉRO)

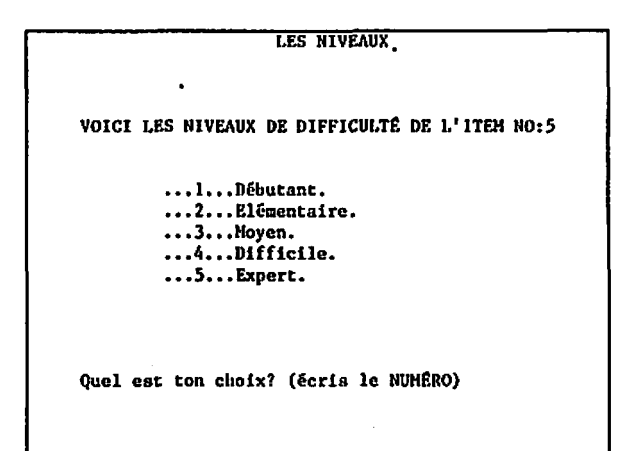

 $\overline{a}$ 

ä,

÷.

.

On comprendra peut-être micux, à l'aide du diagramme qui suit, comment nous avons choisi de segmenter les statistiques descriptives.

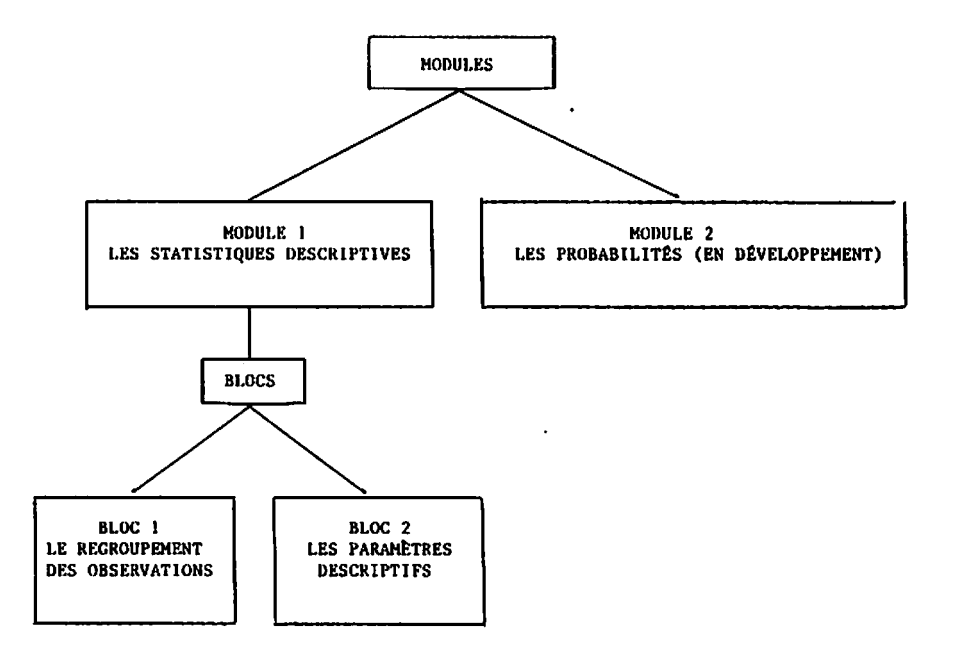

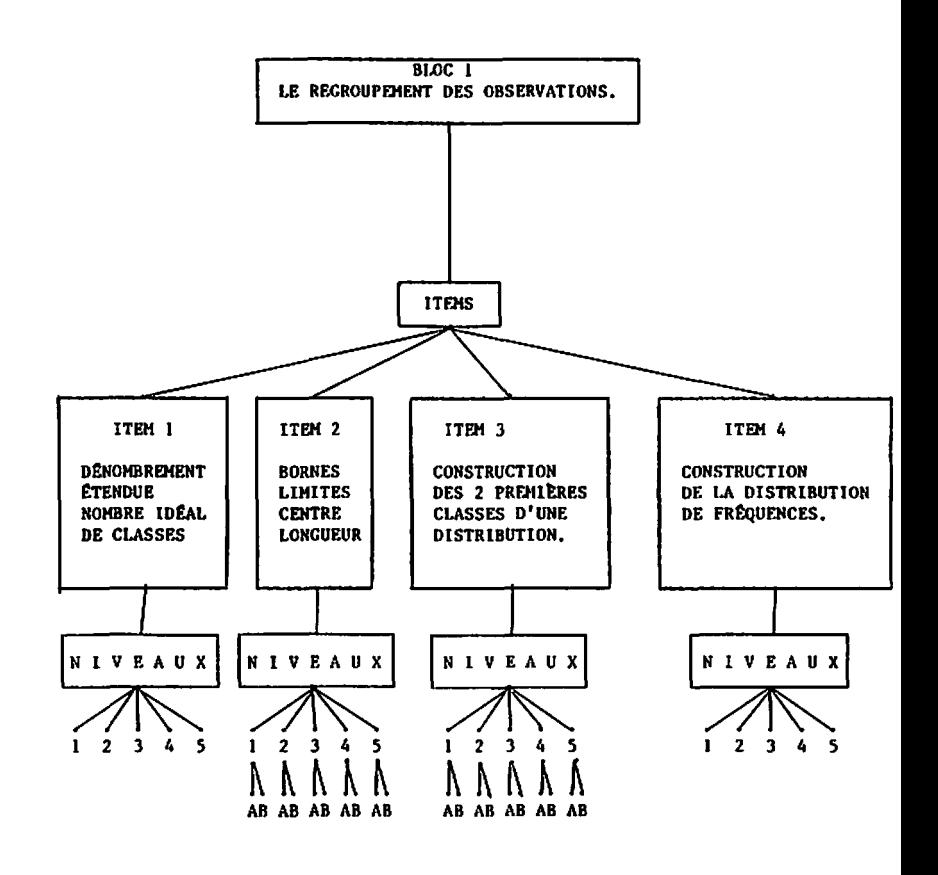

```
LES NIVEAUX:
```
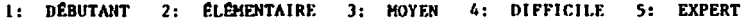

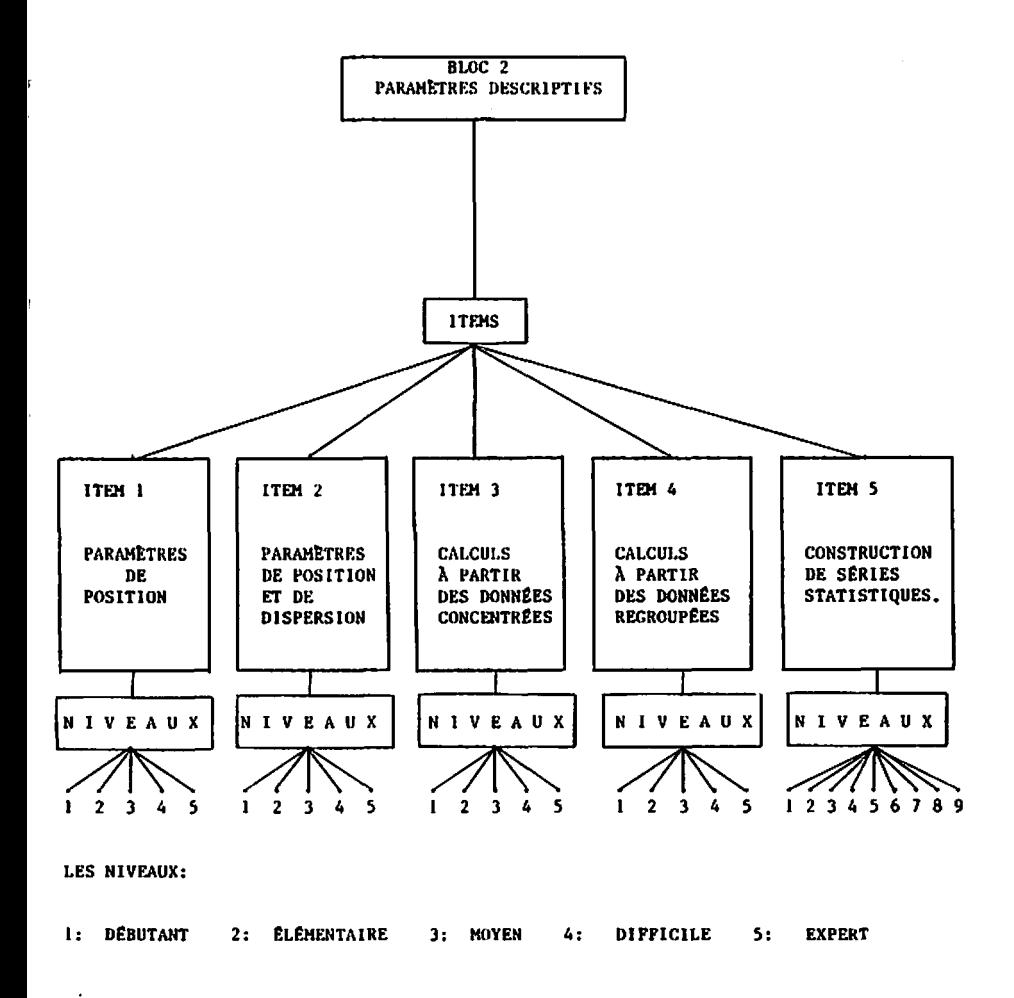

ı

Voyons ensemble comment chaque ITEM abordé se traduit en tenant compte des éléments suivants:

- SITU: L'endroit où se situe l'usager dans le système.  $\Lambda$
- $B$ NOTIONS: Les éléments théoriques spécifiquement abordés en tenant compte de SITU.
- OBJECTIFS: Les objectifs visés par chacun des ITEMS. C)
- EXEMPLES DE PROBLÈMES GÉNÉRÉS: pour chaque niveau de difficulté,  $\mathbf{D}$ nous verrons un exemple de problème et nous expliquerons la progression de la difficulté.

## 2.1 LE BLOC 1: «LE REGROUPEMENT DES DONNÉES».

## 2.1.1. L'ITEM 1.

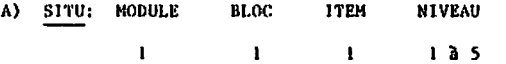

B) NOTIONS: Le dénombrement, l'étendue, le nombre idéal de classes.

## C) LES OBJECTIFS:

## i) SPÉCIFIQUES À L'ITEM I :

- Savoir identifier un tableau d'observations brutes.

- Apprendre à dénombrer un ensemble d'observations.

- Savoir distinguer un tableau d'une table.
- Saisir l'importance d'ordonner les nombres.
- Connaître l'utilité d'une table de dénombrement.
- Apprendre à calculer l'étendue d'un ensemble de nombres.
- Apprendre à calculer le nombre idéal de classes.
- Saisir la diversité de notre système de nombres.

## ii) OBJECTIFS GÉNÉRAUX (du logiciel) :

- Prendre connaissance de la convivialité du logiciel.
- Etablir un premier contact avec l'ordinateur.
- Démystifier l'usage de l'ordinateur.
- Apprendre à «converser» avec DUFORO selon ses règles.
- Se familiariser avec la structure d'AIDE.
- S'habituer à utiliser l'AIDE-CALCUL plutôt que sa calculatrice.

### D) EXEMPLES DE PROBLEMES

1) NIVEAU 1: DÉBUTANT.

```
NO: 1 SITU-1111
Faire le DÉNOMBREMENT, puis calculer l'ÉTENDUE et le
KOMBRE IDÉAL de classes pour l'ensemble des données suivantes:
         2 2 2 2 5 5 12 12 13 14 14
         2 2 2 4 5 12 12 13 13 14
```
Dans tous les problèmes de l'ITFM 1, la phraséologie est la même pour tous les niveaux de difficulté. Seuls la quantité, la nature et l'ordre de grandeur des nombres varient d'un niveau à l'autre. Dans ce premier niveau, les nombres sont de «petits entiers», peu nombreux, et sont présentés en ordre.

L'usager en est à son premier contact avec Duforo. Il est important que ses énergies soient utilisées à prendre connaissance du système, de sa structure d'aide et de sa façon de poser les questions pertinentes au problème généré. L'usager doit veiller à accumuler tous les renseignements lui permettant de solutionner le problème et il doit s'habituer à exécuter ce que le système lui demande.

11) NIVEAU 2: ÉLÉMENTAIRE.

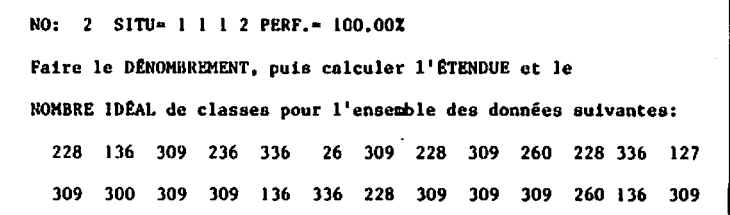

Dans ce problème, on note qu'il y a plus de nombres, qu'ils sont toujours entiers mais plus grands et qu'ils apparaissent en désordre.

Le fait que les nombres soient un peu plus grands n'est pas suffisant pour augmenter vraiment le niveau de difficulté «théorique» du problème; mais cela crée quand même, en pratique, un effet psychologique sur les usagers. Ils doivent transmottre à l'ordinateur plus d'informations, plus de nombres, et, de ce fait, ils doivent faire preuve d'une plus grande concentration pour éviter les erreurs de transmission.

Le nombre idéal de classes, quant à lui, sera affecté par la présence d'un plus grand nombre d'observations.

Finalement, la présentation en désordre des nombres (qui sera automatique désormais dans les autres niveaux de cet item) leur fait prendre conscience que, dans la réalité, les phénomènes se présentent rarement en ordre et que, s'il est commode d'en connaître la suite ordonnée, il faut agir sur ces observations, les manipuler, les transformer (du moins dans la façon de les présenter).

Il est à noter que la variable «PERF.» (qui correspond à l'évaluation que fait le système de la PERFORMANCE de l'usager après chaque problème) apparaît pour la première fois au problème NO. 2. Cette variable fournit l'évaluation de la PERFORMANCE pondérée de l'usager au problème précédent et on verra ailleurs, plus en détail, comment elle est calculée.

111) NIVEAU 3: MOYEN

NO: 4 SITU= 1 1 1 3 PERF.=100.00% Faire le DÉNOMBREMENT, puis calculer l'ETENDUE et le NOMBRE IDÉAL de classes pour l'ensemble des données suivantes:  $11,2$  $5.8$  $0,6$  $3.3$  $5,8$  $3,3$  $0,6$  $3,3$  $0,6$ 4,7  $0,6$  $0,6$  $5,8$  $0,6$  $11,2$ 5,8  $5,8$  $2,5$  $2,5$  $0,6$  $11,2$  $5,8$  $3,3$ 

Nous sommes en présence d'une quantité encore plus grande de nombres avec, cette fois, une partie décimale (mais composée d'un seul chiffre).

La quantité d'observations exerce à nouveau une influence sur le nombre idéal de classes. Quant à l'apparition de nombres avec une partie décimale, cela a pour effet de rendre la donnée du problème un peu plus complexe. Il est à noter ici que le système présente la partie décimale en la précédant d'une virgule mais accepte que l'usager la lui transmette indifféremment à l'aide du POINT ou de la VIRGULE.

iv) NIVEAU 4: DIFFICILE -

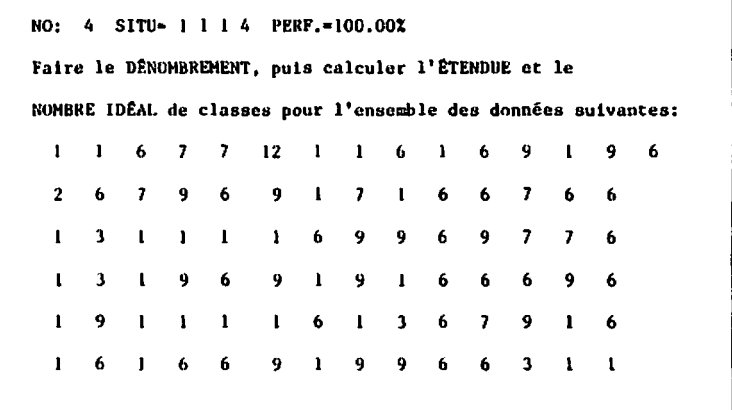

On observe ici une grande quantité de nombres. L'objectif spécifique de ce niveau est de confronter l'usager avec «beaucoup d'observations». Il y a cependant une limite supérieure à la quantité d'observations qu'on peut faire apparaître. Au-delà de cette limite, nous croyons que l'usager n'apprend plus rien de nouveau (sinon la patience). On remarquera que les nombres sont à nouveau de petits entiers de façon à ce que l'usager concentre ses efforts sur la difficulté de traiter beaucoup de nombres à la fois. Tous les outils présents dans l'AIDE-CALCUL deviennent alors de plus en plus indispensables. L'usager qui n'y aurait pas encore fait appel en sentirait probablement le besoin ici. Celui à qui ces outils sont déjà familiers ne fait que les apprécier encore plus. Peu à peu l'AIDE-CALCUL s'impose comme un élément indispensable.

v) NIVEAU 5: EXPERT .

NO: 5 SITU- 1 1 1 5 PERF.-100.00% Faire le DÉNOMBREMENT, puis calculer l'ÉTENDUE et le NOMBRE IDÉAL de classes pour l'ensemble des données suivantes: 7,00 7,00  $-10.98$  $-10.98 - 13.24$  $-13.24$  $-13.24$  $-13.24$  $-3,99$  $7,00 - 13,24$  $-13, 24 -13, 24$ 7,00  $-10,98$  $-13, 24$ 7,00 7,00  $-13, 24$  $-13,24 - 5,61$ 7,00  $-10,98$  $-10,98$  $10,98$ 7,00  $-13, 24$  $-13, 24 -13, 24$  $-13, 24$ 7,00  $-10,98$ 7,00 7,00 7,00  $-5,61 -13,24$  $-13, 24$  $-13,24$  $-13.24$ 7.00 7,00  $-10,98$ 7.00 7.00 12,38

Nous avons atteint le dernier niveau de difficulté pour le genre de problème généré à l'ITEM I, L'ensemble des données comprend beaucoup de nombres avec une partie décimale composée de deux chiffres. De plus. certains nombres sont négatifs.

A ce stade, bien que toutes les situations possibles n'aient pas été présentées à l'usager, nous considérons qu'après avoir solutionné ce problème, il aura acquis suffisamment d'habileté pour être capable de les affronter toutes avec succès. Nous allons donc maintenant aborder des problèmes d'un autre genre.

2.1.2.  $L'ITH$  2.

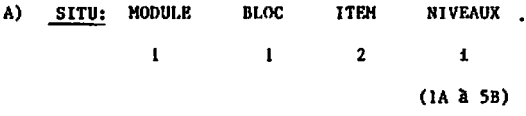

B) NOTIONS: BORNES, LIMITES, CENTRE DE CLASSE ET LONGUEUR DE CLASSE.

#### $C$ OBJECTIFS:

 $\cdot$ 

- Identifier et calculer les bornes inférieures et supérieures d'une classe.
- Identifier et calculer les limites inférieures et supérieures d'une classe.
- Identifier et calculer le centre d'une classe.
- Calculer la longueur des classes.
- Prendre contact avec les 5 façons différentes de regrouper les données.
- Apprendre à identifier une distribution de fréquence donnée à l'aide des bornes.
- Apprendre à identifier une distribution de fréquence donnée à l'aide des limites.
- Apprendre à identifier une distribution de fréquence donnée sous forme de classes concentrées.
- Apprendre à identifier une distribution de fréquence donnée avec des classes ouvertes.
- Apprendre à identifier le cas «HYBRIDE».
- Apprendre à trouver une limite à partir d'une borne et inversement,
- Appliquer la notion de longueur des classes pour se déplacer:
	- d'une borne à une autre;
	- d'une limite inférieure à une autre;
	- d'une limite supérieure à une autre;
	- du centre d'une classe à un autre.
- Apprendre à repérer rapidement une classe selon son rang.
- Associer des notions à leur valeur numérique et inversement.
- Déduire la limite inférieure d'une classe à partir de la limite supérieure de la classe précédente.
- Déduire la limite supérieure d'une classe à partir de la limite inférieure de la classe suivante.
- Apprendre à développer une stratégie permettant l'accès le plus facile et le plus rapide à la solution.

D) EXEMPLES DE PROBLEMES.

1) NIVEAU 1: DÉBUTANT .

 $1^*$  sous-niveau  $\land$ .

NO. 7 SITU= 1 1 2 1A PERF.= 100.00X Etant donné la distribution suivante: Classes Fréq.  $1<sub>a</sub>$  3  $1.1$  $\mathbf{1}$  $4a6$  $2:$  $\overline{\mathbf{3}}$  $3:729$ 6  $4:10212$ 8  $5:13$   $\geq 15$ 5  $6:16a18$  $\mathbf{I}$ Trouver la limite inférieure de la 2 ième classe.

 $\frac{1}{2}$  ,  $\frac{1}{2}$ 

Dans tous les problèmes de cet ITFM, on présentera une distribution de fréquence selon l'un des cinq (5) cas abordés dans le guide théorique et on posera une question visant à faire identifier ou calculer un ou plusieurs éléments qui s'y rapportent. On comprendra facilement que si on laisse au hasard le soin de déterminer chacune des deux parties du problème à générer, on ne peut jamais prévoir avec exactitude le degré réel de difficulté du problème à venir. Il a donc fallu limiter le rôle du hasard et regrouper les problèmes selon les cas qui suivent:

Au NIVEAU 1, la distribution de fréquences est donnée à l'aide de limites. Les fréquences qui apparaissent dans la colonne de droite n'ont aucune influence sur le degré de difficulté du problème. Les limites elles-mêmes sont des nombres entiers. Le nombre de classes est  $5$  ou  $6$ .

Au présent sous-niveau A, la question peut prendre l'une des formes suivantes:

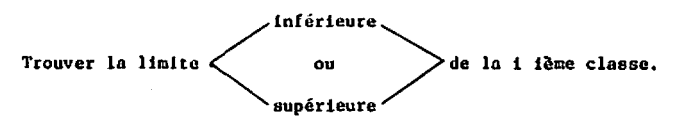

On exige donc de l'usager qu'il puisse identifier le type de distribution de fréquences, repêrer la classe concernée et identifier la bonne limite parmi les deux qui s'y trouvent. C'est là vraiment un travail très facile: aucun calcul n'est requis; il suffit de bien comprendre la notion de limite.

2<sup>°</sup> sous-niveau B

```
NO. 8 SITU= 1 1 2 1B PERF. - 100.00X
Etant donné la distribution suivante:
        Classes
                                Fréq.
      1:124\overline{\mathbf{3}}2:528\mathbf{r}3:9312\overline{\mathbf{2}}4:13 \t{a} 167
      5:17 \lambda 20
                                 \mathbf{2}6:213245
Trouver la borne inférieure de la l ière classe.
```
la question peut prendre l'une des formes suivantes:

inférieure

-de la i ième classe. Trouver la borne  $\lt$ ou supérieure

On exige donc, en plus, que l'usager puisse calculer une borne à partir d'une limite. Mais bien qu'un calcul soit exigé, le problème reste de niveau «DEBUTANT».

L'autre forme possible est: trouver le centre de la i ième classe. Encore là, un calcul simple suffit quand on connaît la définition du centre d'une classe.

11) LE NIVEAU 2: ELÉMENTAIRE.

A ce niveau, la distribution de fréquences est présentée à l'aide des bornes. Les nombres utilisés comme bornes sont plus «grands» et contiennent une décimale, ce qui signifie que les limites sont des nombres entiers, mais plus grands qu'au premier niveau. Le nombre de classes reste 5 ou 6.

1° sous-niveau A.

NO. 8 SITU- 1 1 2 2A PERF. = 100.00% Etant donné la distribution suivante:

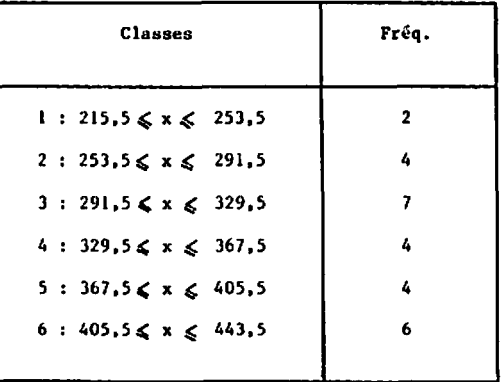

Trouver les bornes inférieure et supérieure de la 5 ième classe.

La question peut prendre l'une des formes suivantes:

a) Trouver les bornes inférieure et supérieure de la i ième classe.

**Ce** genre de question exige qu'on identifie le type de distribution de fréquences, qu'on repere une classe et qu'on extraie les deux nombres qui s'y trouvent.

**b)** Trouver la longueur des classes.

Ce qui demande un calcul élémentaire.

**2'** sous-niveau **<sup>B</sup>**

**NO. IO SITW 1 L 2 ZR PERF.- 100.00%**  Etant donné la distribution suivante:

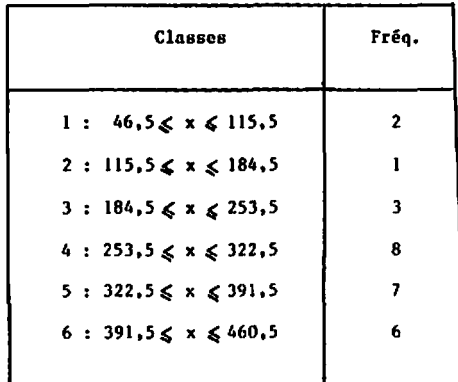

Trouver le point-milieu et la longueur de la 6 ieme classe.

La question peut prendre l'une des formes suivantes:

a) Trouver les limites inférieure et supérieure de la i ième classe.

On exige alors qu'en plus de pouvoir identifier le cas présenté, l'usager soit capable de trouver une limite à partir d'une borne.

> b) Trouver le point-milieu et la longueur de la i ième classe.

L'usager doit bien posséder la notion de longueur (amplitude), savoir la calculer et finalement savoir calculer le centre (point-milieu) d'une classe.

## 111) NIVEAU 3: MOYEN

À ce niveau, la distribution peut être donnée à l'aide des bornes ou des limites (au hasard avec une chance égale). Les nombres utilisés auront une décimale si ce sont des limites ou 2 décimales si ce sont des bornes. L'ordre de grandeur des nombres utilisés pour présenter la distribution ne dépassera pas 20. Le nombre de classes sera encore de 5 ou de 6.

1° sous-niveau A.

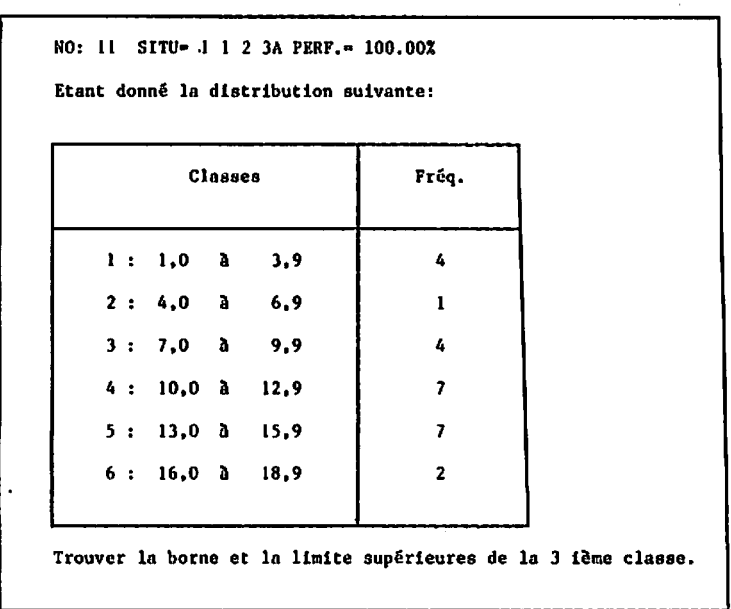

Ici la question peut prendre l'une des formes suivantes:

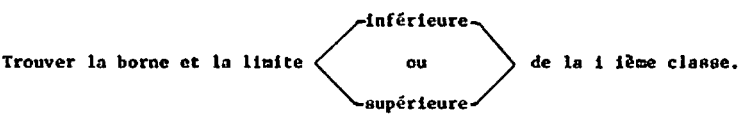

Il faut donc identifier le type de distribution de fréquences, repérer une classe, identifier une borne et calculer la limite adjacente ou, au contraire, identifier une limite et calculer la borne adjacente.

60

 $\alpha$ 

 $2^\circ$  sous-niveau  $B$ 

NO. 12 SITU= 1 1 2 3B PERF. - 100.00% Etant donné la distribution suivante: **Classes** Fréq.  $1: 0,95 \le x \le 3,95$  $\overline{2}$ 2 : 3,95  $\le x \le 6,95$ 8  $3: 6,95 \le x \le 9,95$  $\overline{2}$ 4:  $9.95 \le x \le 12.95$ 4  $5: 12,95 \le x \le 15,95$ 6 Trouver la borne et la limite inférieure et supérieure de la 5 ième classe.

Ici la question posée est la seule possible. Ce qui ajoute à la difficulté c'est le fait d'exiger à la fois les éléments cinférieurs et supérieurs» plutôt que l'un ou l'autre.

Il faut être prudent quant au degré de précision avec lequel les éléments sont fournis. Ici on pourrait croire qu'on a été plus précis puisqu'on fournit deux décimales alors que le problème précédent n'en donnait qu'une seule. Il faut observer que les éléments fournis ici sont des bornes et qu'elles possèdent toujours une décimale de plus que les limites. Il s'agit donc du même degré de précision pour tous les problèmes de NIVEAU 3 de l'ITEN 2.

## iv) NIVEAU 4: DIFFICILE.

La distribution de fréquence sera présentée avec deux classes ouvertes. Pour la première fois l'usager verra apparaître le symbole «CO) représentant l'infini et il devra s'habituer à l'utiliser comme réponse lorsqu'un élément demandé n'existe pas. Les nombres utilisés ne sont pas très granda mais le nombre de classes est légèrement plus élevé.

**le sous-niveau A** 

÷,

**NO: 13 SITU- 1 1 2 4A PERF.0 100.00% Etant donné la distribution suivonte: Trouver les bornes sup&rieurea des cloeses. Classes 1: a< x,< 4.5**   $2: 4.5 \leq x \leq 8.5$  $3: 8.5 \leq x \leq 12.5$  $4: 12.5 \leq x \leq 16.5$  $5: 16, 5 \le x \le 20, 5$  $6: 20.5 \leq x \leq 24.5$  $7: 24.5 \le x \le 00$ **Y réq. 4 II 2 12 13 17 25**  Trouver les bornes supérieures des classes.<br>
La question peut prendre l'une des formes suivantes:<br>
trouver les<br>
trouver les<br>
limites<br>
limites<br>
des classes.

**La question peut prendre l'une dos formas suivantes:** 

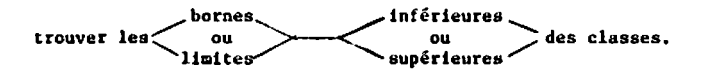

**Lorsque la distribution est donnée B l'olde des bornes. la question porte sur Ica bornes. De Grne. si 10 distribution est fournie B l'aide des limites, 1a.question porte sur les limites.** 

2<sup>°</sup> sous-niveau B

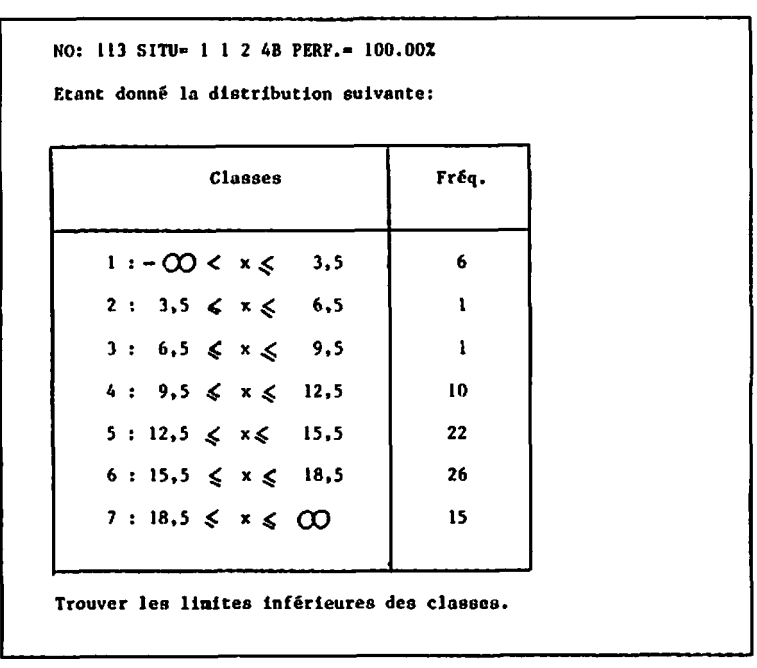

La question prend la forme:

 $\ddot{\phantom{0}}$ 

j

 $\bar{1}$ 

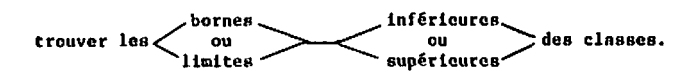

 $64$ 

ů,

**Contrairement au sous-niveau précédent. si la distribution est fournie ZI l'aide des bornes, la question portera sur les limites (et**  inversement). Cela exige de l'usager un calcul supplémentaire.

**hne les deux cos (4A et 48) l'usager devra identifier le type de distribution de fréquences qui lui cst présenté et identifier ou**  calculer (selon le cas) les éléments demandés. Lorsque la borne ou la **limite n'existe pas, il devra utiliser le symbole (00~ pour le signifier a l'ordinateur.**
v) NIVEAU 5: EXPERT.

l<sup>°</sup> sous-niveau A .

NO. 15 SITU- 1 1 2 5A PERF. - 100.00%

Etant donné la distribution suivante:

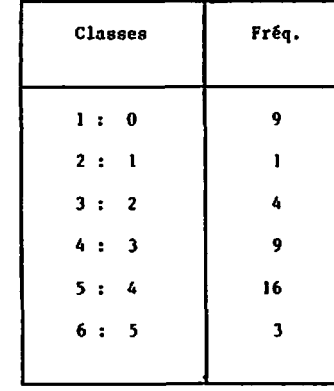

ľ Î

j

Trouver la borne et la limite inférieures et supérieures des classes.

La distribution de fréquences est présentée à l'aide des «classes concentrées». Les nombres sont de petits entiers.

66

ų,

La question peut prendre l'une des formes suivantes:

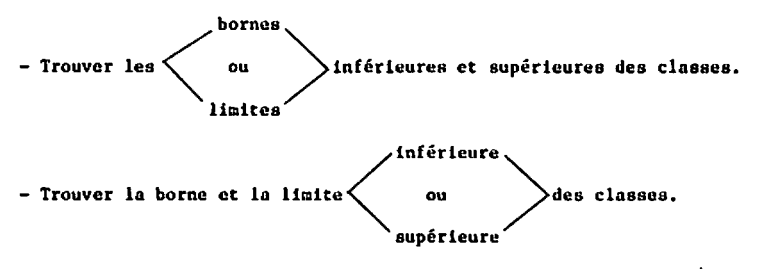

- Trouver le borne et le limite iniérieuce **et** supérieure des clokas. ou
- Trouver le point-milieu ou Io longueur des classes. ou enfin
- Trouver les points-milieux des classes.

L'usager doit donc posséder tous les éléments d'une distribution de fréquence et le fait qu'on lui demande plusieurs Ql6ments le force **3** se concentrer plus que d'habitude.

 $2^{\circ}$  sous-niveau B.

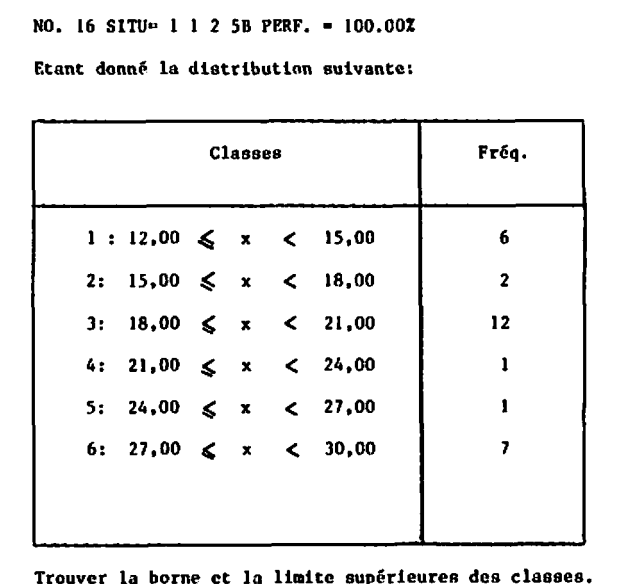

La distribution de fréquences est présentée à l'aide du cas NYBRIDE, ce qui ajoute à la difficulté. Les nombres sont composés de deux décimales. La question, quant à elle, peut prendre l'une des formes du sous-niveau A.

2.1.3. L'ITEM 3.

 $\mathbf{L}_\mathbf{z}$ 

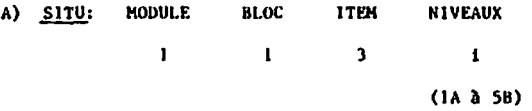

B) NOTIONS: Construction des deux premières classes d'une distribution de fréquences à partir d'informations sur les éléments tels que bornes, limites, centre, longueur.

## C) OBJECTIFS:

- Appliquer les notions théoriques à un exemple particulier.
- Apprendre à relier les notions entre elles.
- Pouvoir «se déplacer» d'une classe à l'autre en utilisant l'une ou l'autre des notions de bornes, de limites, de point-milieu.
- Savoir calculer la longueur à partir de deux limites

- bornes

- centres de classes.

- Déduire une borne d'une limite et inversement.
- Identifier la précision de l'instrument de mesure dont on s'est servi.

D) EXEMPLES DE PROBLEMES:

1) NIVEAU 1: DÉBUTANT.

Au premier niveau, après avoir fourni certains renscignements sur une distribution de fréquences, on demande de construire les deux premières classes à l'aide des bornes. Il est à noter qu'un usager qui peut construire les deux premières classes saurait construire toute la distribution si on le renseignait sur le nombre de classes. Mais cela n'ajouterait pas, selon nous, à la difficulté du problème, puisqu'il ne connaît pas les observations à classifier.

> sous-niveau A. 1,

NO. 16 SITU- 1 1 3 1A PERF. - 100.00X Sachant que: 1) la longueur des classes est: 4 et que 2) la borne inférieure de la 5 ième classe est: 16,5 CONSTRUIRE les deux premières classes de la distribution de fréquences en utilisant: les bornes

Les renseignements fournis *B* ce sous-niveau concernent toujours. dans un ordre ou dans l'autre.

**9)** la longueur des classes.

b) la borne Inférieure d'une classe.

Ainsi. l'usoger peut se déplacer d'une borne *B* l'nutre, à.l'aide de ln longueur (amplitude) den clnases, **et** identifier le8 bornes des deux premieres classes.

Les nombres fournis seront toujours des entiers pour la longueur et dca nombres avec une décimale pour la borne.

**2'** saus-niveau B .

**NO:** 17 **SIW- 1** 1 **3** 1B **PERP.-** 100.00% Sachant que: 1) la borne supérieure de la 3 ième classe est: 9,5 et que: 2) ln borne inferieure de la 1 iere classe est: **.5**  CONSTRUIRE les deux premierea classes de la distribution de frequences en utilisant: les bornes

Les renseignements fournis peuvent prendre l'une des formes suivantes:

- a) la borne supérieure d'une classe et la longueur des classes OU
- b) la borne inférieure et la borne supérieure d'une classe (la **même** ou de clssses différcntes).

En plus de se «déplacer» d'une borne à une autre, l'usager devra, dans le second cas, calculer la longueur.

Les nombres, comme au sous-niveau A, sont des entiers s'il s'agit de la longueur, ou des nombres avec une décimale si ce sont des bornes.

11) NIVEAU 2: ÉLÉMENTAIRE.

Les renseignements fournis font appel à des nombres un peu plus grands.

1° sous-niveau A.

NO. 18 SITU= 1 1 3 2A PERF. = 100.00X Sachant que: 1) la limite inférieure de la 2 ième classe est: 199 et que: 2) la longueur des classes est: 58 CONSTRUIRE les deux premières classes de la distribution de fréquences en utilisant: les limites

La question peut prendre l'une des formes suivantes:

a) Les renseignements fournis portent sur la longueur des classes.

et la limite < inférieure d'une classe.

(Ici on exige que la réponse soit exprimée à l'aide des bornes). ou

**b) Les renseignements fournis portent sur: la longueur des classes et la limite inférieure d'une classe: (Ici on exige que l'usager rfponde 3 l'aide des linitcs). 2\* sous-niveau B** .

**NO. 19 SITU- 1 1 3 28 PERY.** - **100.00% Sacliant que: 1) la limite inf6rieure de la 2 i&me classe est: 294**  I **et que: 2) la borne infgrieure Je la 2 lame classe est: 252.5 CONSTRUIRE les deux premieres classes de la distribution de fréquences en utilisant: les limites** 

- **La question peut prendre l'une des formes suivantes:**
- **a) Les renseignements portent sur:**

**la longueur des classes**  eut prendre l'une des formes suivantes:<br>gnements portent sur:<br>r des classes<br>ou<br>inférieure **des contracts** de la limite supérieure **la limite inférieure** 

(En ce cas, la réponse doit être exprimée à l'aide des limites) **OU** 

- **b) Las renseignements portent eur:** 
	- **i)** la limite supérieure d'une classe et la borne inférieure **d'une (autre) classe**
	- **ii) la borne supérieure d'une classe et la limite inférieiire**  d'une (autre) classe. **(Dans les deux dernier8 cas la repense doit être fournie a**

**l'aide des BORNES).** 

111) NIVEAU 3: MOYEN .

**A ce NIVEAU. les nombres fournis sont. en g6néral. de petits**  entiers avec une décimale s'il s'agit des limites ou de la longueur, et **de deux décimales s'il s'agit des bornes. puant aux classes auxquelles il est fait référence, leur rang risque d'être plus éleve. Lorsque des**  informations sont fournies sur deux classes différentes, elles risquent **d'être plus éloignees (da rang).** 

**1" sous-niveau A** .

-

**NO. 20 SKTü- 1 1 3 3A PERP.- 100.00% Sachant que: 1) la longueur des classes est: 4.0**  , **et que: 2) la borne inf6rieure dc la 1 Bre classe est: .95**  CONSTRUIRE les deux premières classes de la distribution de **fréquences en utilisant: les limites** 

**La question peut prendre l'une des formes suivantes:** 

**a) Les renseignements portent sur:** 

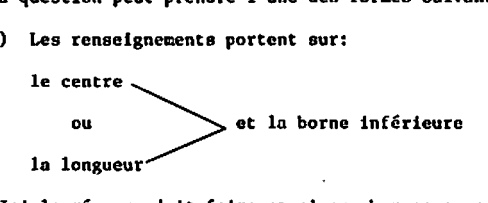

**(Ici la réponse doit taira appel aux bornes ou aux limites. Ce**  choix est fait par le système, au hasard avec chances égales).

ou.

- b) Les renseignements portent sur:
	- 1) la longueur des classes et le centre d'une (autre) classe
	- ii) la limite inférieure d'une classe et la limite supérieure d'une (autre) classe.

(Dans ces deux cas la réponse devra être fournie à l'aide des BORNES).

 $2^{\circ}$  sous-niveau  $B$ .

NO. 21 SITU- 1 1 3 3B PERF.- 100.00% Sachant que: 1) la borne supérieure de la 3 ième classe est: 12,95 et que: 2) la borne inférieure de la 6 ième classe est: 20.95 CONSTRUIRE les deux premières classes de la distribution de fréquences en utilisant: les limites

La question peut prendre l'une des formes suivantes:

- a) Les informations transmises portent sur: la borne supérieure d'une classe et le centre d'une (autre) classe. (Ici on exige que la réponse soit fournie à l'aide des LIMITES).
- b) Les informations transmises portent sur:

la borne supérieure d'une classe et la longueur des classes (auquel cas les BORNES doivent être utilisées pour formuler la réponse).

ou

÷. ł

- c) Les renseignements portent sur:
	- i) la borne supérieure d'une classe et la borne inférieure d'une (autre) classe
	- ii) la borne inférieure d'une classe et la limite supérieure d'une (autre) classe

(Ces deux derniers cas exigent l'usage des limites pour transmettre la solution.

iv) NIVEAU 4: DIFFICILE.

A ce NIVEAU, les nombres sont à nouveau des petits entiers mais le nombre de classes augmente. La vraie difficulté vient de la forme de la question.

1° sous-niveau A.

NO. 22 SITU- 1 1 3 4A PERF.- 100.00% Sachant que: 1) la limite inférieure de la 6 ième classe est: 16 et que: 2) le point milieu de la 7 ième classe est: 20,0 CONSTRUIRE les deux premières classes de la distribution de fréquences en utilisant: les bornes

**1.8 question peut prendre l'une des formes suivantes:** 

a) Les renseignements portent sur:

**la limite inférieure et Io borne superieure. (En ce cas, 1s réponse doit faire appel aux LIUZTES).** 

**ou** 

**b) Les renseignements portent sur: ln limite inferieure et le point-milieu. (Auquel cas, l'usager devra utiliser le8 BORNES pour transmettre sa réponse).** 

## **2' sous-niveau B.**

 $\mathbf{r}$ 

**NO. 23 SIN- 1 1 3 48 PERF.- 100.00X**  Sachant que: 1) le point-milieu de la 5 ième classe est: 14,0 **et que: 2) la limite aupdrieure de la 4 i6me classe est: 12 CONSTRUIRE les deux premieres classes de la distribution de IrEquences en utilisant: les limites** 

**Lo question peut prendre l'une des formes suivantes:** 

- **a) Les renseignements portent sur: le centre et la limite supérieure. (Ici l'usager devra utilinet les BORNES pour répondre). ou**
- **b) Les renseignements portent sur:**

le centre et la longueur. (Auquel cas la réponse doit être fournie à **l'aide des LIMITES.** 

v) NIVEAU 5: EXPERT.

Ce NIVEAU fait appel à des nombres avec deux ou trois décimales ainsi qu'à une quantité de classes plus élevée. De plus, le nombre d'opérations requises pour construire la solution est plus élevé que dans les cas précédents. On exigera toujours que l'usager utilise les limites dans l'élaboration de la solution.

l<sup>°</sup> sous-niveau A.

NO. 24 SITU- 1 1 3 5A PERF.- 100.002 Sachant que: 1) le point-milieu de la 6 ième classe est: 25,995 et que: 2) la limite supérieure de la 2 ième classe est: 11,99 CONSTRUIRE les deux premières classes de la distribution de fréquences en utilisant: les limites

La question peut prendre l'une des formes suivantes: Les renseignements fournis portent sur:

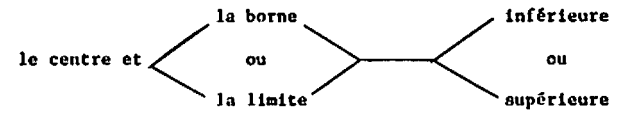

(Dans tous les cas, l'usager devra répondre à l'aide des LIMITES).

2° sous-niveau B

NO. 25 SITU- 1 1 3 5B PERF.- 100.00% Sachant que: 1) le point-milieu de la 5 ième classe est: 27,995 et que: 2) la borne supérieure de la 5 ième classe est: 30,995 CONSTRUIRE les deux premières classes de la distribution de fréquences en utilisant: les limites

La question prend la même forme que celle du sous-niveau A. En conclusion, il est important de savoir que chacun des cas présentés (et cela vaut pour tous les niveaux de cet item) a été classé selon son degré de difficulté après l'analyse des éléments suivants:

- le nombre de notions différentes auquel le problème fait appel:
- le nombre d'opérations élémentaires effectuées pour solutionner le problème;
- l'ordre de grandeur des nombres à manipuler;
- l'éloignement des classes de référence, lorsque les renseignements fournis concernaient plus d'une, classe;
- le nombre de «déductions» («passer» d'une borne à l'autre, d'une limite à l'autre ou d'un centre à l'autre);
- le nombre de «traductions» («passer» d'une borne à une limite adjacente ou inversement);
- La concordance (ou la discordance) entre les éléments fournis et les éléments demandés.

Il est certain qu'en passant du niveau 1A à 1B à 2A ... à 5A à 5B, un usager se voit proposer des problèmes qui sont «en moyenne» de plus en plus difficiles.

,

ï

Ì

 $\frac{1}{3}$ 

Ċ.

2.1.4.  $L'$  ITEM 4.

۰,

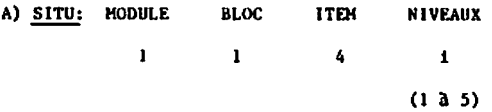

**B) NOTIONS: Construction d'une distribution de fréquencee il l'aide de renseignements portant sur les bornes ou les limites et a partir d'un tableau de données brutes.** 

# C) OBJECTIFS:

l.

- **Apprendre** *B* **construire une distribution de fr6quencee.**
- **Appliquer les notions déj8 apprises dans le classement des nombres.**
- **Mettre 3 l'&preuve l'esprit de synthèse de l'usager.**
- Faire prendre conscience de l'utilité d'avoir une décimale **suppl6mentaire dans les bornes pour le classement des nombres.**
- **Etablir la relation entre le nombre de decimales des observations et celui des renseigneœents fournis.**

D) EXEMPLES DE PROBLEMES:

**Tous les renseignements fournis sur lo distribution de fréquences portent sur:** 

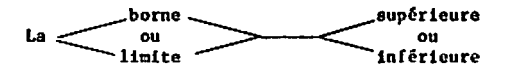

**A ce stade, nous ne croyons pas qu'il soit utilc de reprendre toute 10 variété des questions de l'ITEM précédent (ITEM 3). Nous tenons pour acquis que l'usager possàde bien toutes les notions abordées aux ITWS**  ' **pr€cédents. Nous avons donc conaervd les situations les plus simples (pour la construction des claascs) de facon a ce que l'usager se conccntro sur les éléments suivants:** 

- **La construction de toutes les clsssee. (Pour savoir quand s'arrêter. l'usager doit connaftre la plus grande donnée et, par conséquent. doit avoir tait ordonner les norubres).**
- **Le calcul des fréquences.**

**On exige que l'usager construise la diitribution de fr&quences 3 l'aide dcs BORNES ou des LlMlTES (au basard avec une chance égale).** 

**En définitive. c'est la nature, 1s quentitf et l'ordre de grandeur des données fournies qui fixeront lc vrni niveau de difficulté du probllme.** 

**1) NIVEAU 1: DEBUTANT** .

**NO: 26 SlTü= 1 1 4 1 PERF.0 100.00% Compte tenu des données suivantca: 20 5 13 8 II 11 16 12 16 20 1 24 16 IO 15 7 15 20 1 21 IO 12 20 18**  et sachant que: 1) la borne supérieure de la 3 ième classe est: 12.5 **et que: 2) la limite inférieure de la 1 i5re classe est: 1 CONSTRUIRE une distribution de frequences, en utilisant: les limites.** 

**Les données sont de petits entiers et sont présentées en petite quuntité.** 

11) NIVEAU 2: ELEMENTAIRE.

**NO: 3 SITU- 1 1 4 2 PERF.. 100.00% Compte tenu des donnees suivantes: 194 183 197 214 202 188 197 208 199 191 194 206 198 203 199 197 202 175 192 184 191 et sachant que: 1) la borne sup6rieure dc la 5 ième classe est: 214.5 et que: 2) la limite inférieure de la 2 ième classe est: 183 CONSTRUIRE une distribution de fréquences, en utilisant les bornes** 

**II y a plus de nombres (en moyenne) et cc sont dee entiers plue grands.** 

ii) NIVEAU 3: **HOYEN** -

**NO: 4 Sllll- 1 1 4 3 PEnF.= 100.00%**  Coopte tenu des données suivantes: **10.9 22.2 6.7 5.6 24.9 15.8 19.9 1.7 14.5 14.6 10.7 13.5 5.7 6.6 5.2 10.5 9.6 1 17.8 18 23.3 14.5 17.6 20.9 13,6 11.6**  et sachant que: 1) la borne supérieure de la 3 iène classe est: 12,95 et que: **2)** la borne inférieure de la **5** leme closse est: **16.95 CONSïRUIRE** une distribution de fréquences, en utilisant: **les** limites

11 y a encore plus de nombres et ce sont des réels oyant une partie décimale composde d'un seul chiffre.

٠.

**iv) NIVEAU 4: DIFFICILE.** 

j.

**NO: 5 SITU- 1 1 4 4 PERF.-100.00% Compte tenu des données suivantes: 17 4 14 24 15 15 9 7 8 15 4 9 1 21 14 14 15 7 14 13 8 12 17 14 17 8 20 10 12 9 16 11 4 15 13 10 16 11 22 12 13 LI 8 17 12 13 14 16 14 14 13 IO 15 13 13 16 16 11 5 12 19 5 11 19 18 21 18 9 13 IO 15 14 19 10 14 12 8 13 15 24 16 7 10 17 15 10 11 15 10 13 15 15 13 17 IO 18 11 17 et sachant que: 1) la borne inférieure de la 5 ième classe est: 12.5 et que: 2) la limite supérieure de la 5 ièma classe est: 15 CONSTRUIRE une distribution de fréquences, en utilisant: les bornes** 

**11 y a beaucoup de nombres; ce sont de petits entiers.** 

**V) NIVEAU 5: DIFFICILE** .

ן,

**NO: 6 SITU- 1 1 4 5 PERF.- 100.00% Compte tenu des données suivantes: 7.58 15.29 15.84 30.99 16.61 19.37 7.03 7.65 19.85 23.69 15.12 17.12 19.21 20.05 27.59 21.03 15.5 14.71 16.79 22.54 23.12 19.63 19.39 1 18.39 22.71 13.49 22.37 17.02 et aschont que: 1) la limite superieure de la 2 ième classe est: 10,' et que: 2) la borne inférieure de la 4 iBme classe est: 15,' CONSTRUIRE une distribution de fréquences, on utilisant: les limites** 

**Finalement. on observe beaucoup de nombres avec une partie décimale**  composée de deux chiffres.

Ceci met un terme au BLOC 1 et, pour aborder des problèmes de **calcul de pnramZtres descriptifs, nous allons procéder** *B* **l'analyse détoilléc des problèmes du BLOC 2.** 

2.2 LE BLOC 2: «LES PARAMETRES DESCRIPTIFS».

2.2.1.  $L'$  ITEM 1.

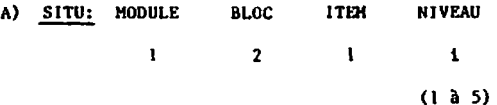

**BI NOTIONS: les paradtrea de position: MODE MEDIANE HOYENNE.** 

## **C) OBJECTIFS:**

Ń

- Prendre conscience de l'utilité de connaître les données ordonnées pour identifier le mode.
- **Coaprendre la nécessité d'ordonner les nombres pour calculer la médiane.**
- **Apprendre 3 identifier la midiane dans une série de nombres (ordonnés).**
- **Savoir identifier une situation** *03* **le œode est inexistant.**
- **Savoir identifier le mode (eiaple ou multiple) lorsqu'il existe.**
- **Apprendre** à **calculer la wyenne.**
- **Apprendre 3 utiliser les outils présents dons l'aide-calcul.** 
	- . **Le dénombrement.**
	- . **Le produit scolaire de deux vecteurs.**

- Associer les paramètres de position au «centre» des données.
- Apprendre qu'il faut considérer tous les nombres pour calculer la moyenne, même lorsque certains sont répétés.
- Saisir, par l'entremise de l'aide-calcul, que le «dénombrement» est un outil intéressant qui facilite beaucoup l'identification du mode et de la médiane.
- Apprendre à multiplier deux séries de nombres.

#### D) QUELQUES EXEMPLES DE PROBLEMES.

Il faut noter qu'à l'ITEM 1, les nombres seront toujours fournis en ordre croissant et en quantité impaire. De plus, la question aura toujours la même forme.

1) NIVEAU 1: DÉBUTANT.

NO: 1 SITU= 1 2 1 1 Compte tenu des données suivantes: 1 2 2 2 3 3 4 4 5 5 6 8 15 Calculer le MODE, la MÉDIANE et la MOYENNE.

Les observations sont données par de petits entiers et leur nombre est impair de sorte que la médiane correspond à l'un des nombres présentés.

**De plus, ils seront.** à **ce niveau, toujoure présents en petite quantité. Ici, il est importune que l'usager.** *B* **ce niveau, no s'embourbe pas dons des culculs ou manipulntions qui lui font oublier les nouveaux concepts qui sont abordés dans cet item. Il peut concentrer ses efforce sur la**  façon de procéder pour solutionner le problème généré.

11) NIVEAU 2: ELEMENTAIRE.

k

**N0.2 SIiU- 1 2 1 2 PERF.- 100.00%**  Compte tenu des données suivantes: **1 3 3 4 4 9 11 11 11 13 18 18 18 18 19 19 Calculer le MODE, la MeDIANE et la MOYENNE.** 

**La qucstion garde 1o mêœe forpie; cc qui a changé ce sont les**  données. Ce sont toujours des entiers (un peu plus grands) mais on en **compte davantage.** 

**iii)** NIVFAU **3:** 

**NO. 3 SIN- 1** 2 **1** 3 PERF.0 **100.00% Comptc tcnu des donnees suivantea: 0.2 111 3.3 4.0 5.9 9.7 11.4 0.2 2.5 3.3 4.0 5.9 9.7 11.4 1,L 2.5 3,3 4.0 5.9 9,7 11.4 1.1 2.5 3.3 5.9 5.9 9,7 1.1 2.5 4.0 5.9 7.8 9.7 Calculer le** MODE. **la -KANE et la** MOYENNE.

**Lcs nombree comportent maintenant une partie décimale (d'un seul chiffre) et apperaieaent en plus grand nombre. A ce stade, l'usager qui n'aurait pas encore utilfa6 lc tdénombrementD de l'aide-calcul**  commencerait à éprouver des difficultés d'ordre stratégique (lourdeur **des calcula, plus grand risque d'erreur etc.).** 

**i)** NIVEAU **4: DIFFICILE** .

**NO. 4 SITU- 1 2 1 4 l'MF.- 100.00%**  Compte tenu des données suivantes: **<sup>1</sup>L 1 4 4 15 15 16 17 17 17 17 20 24 1 1 1 4 7 15 15 17 17 17 17 17 20 24 1 1 1 4 7 15 15 17 17 17 17 17 24 24 1 1 1 4 15 15 15 17 17 17 17 17 24 24 1 1 4 4 15 15 16 17 17 17 17 20 24 24 1 1 4 4 15 15 16 17 17 17 17 20 24 Calculer le MODE. la MEDIANE et la MOYENNE.** 

Les observations sont encore plus nombreuses, mais elles sont *à* **nouveau de petits entiers. On aborde ici. par l'entremise de l'aide-calcul, la uultiplication scalaire de deux vecteurs. qui prend la**  forme d'une tmultiplication de deux séries de nombres». Les différents **nombres &tant répétés pour la majorité d'entre eux. l'usager trouvera utile cet outil dc l'aide-calcul qu'est la multiplication de deux elries de nombres.** 

**iv) NIVEAU 5: EXPERT** .

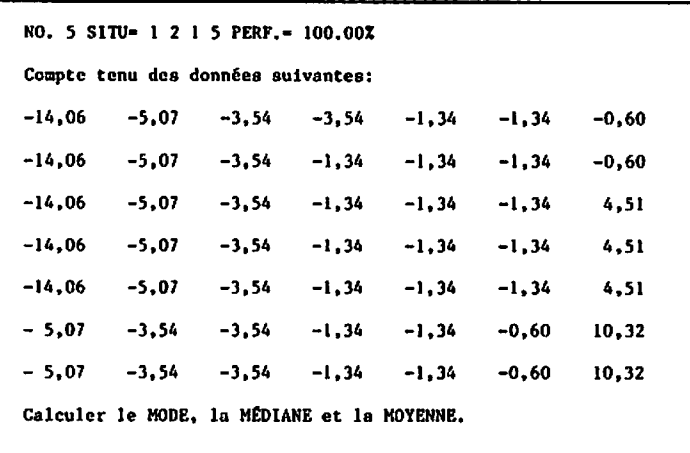

**11 s'agit ici du plus hout degré de difficulté pour ce genre de**  problème. Le tableau est constitué de beaucoup de nombres, positifs et **n6gatifs. oyant une partie décimale compoa6e de deux chiffres.** 

 $\ddot{\phantom{a}}$ 

2.2.2.  $L'$  ITEM 2.

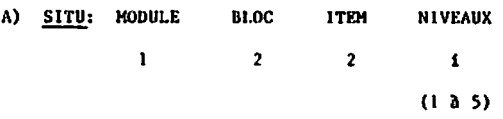

### B) NOTIONS:

 $\ddot{\phantom{a}}$ 

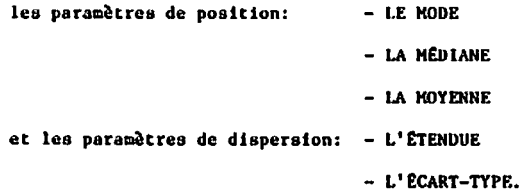

# C) OBJECTIFS:

- Apprendre à faire ordonner les nombres.
- Saisir l'importance de connaître les nombres ordonnés, quant à la facilité avec laquelle on souhaite solutionner le problème.
- Saisir l'importance de «l'ordre» quant aux paramètres (leur valeur réelle).
- Apprendre à calculer la médiane.
- Apprendre à calculer l'étendue.
- Apprendre à calculer l'écart-type à partir de la variance.

 $\mathbf{D}$ QUELQUES EXEMPLES:

 $\overline{1}$ 

Pour cet item, les nombres seront toujours présentés en désordre et en quantité paire, de sorte que le calcul de la médiane exigera d'abord que l'usager fasse ordonner les nombres, qu'il en identifie deux et qu'il fasse un calcul. De plus, afin d'obtenir l'écart-type, l'aide-calcul offrira de calculer la variance.

1) NIVEAU 1: DÉBUTANT.

¥,

NO. 6 SITU= 1 2 2 1 PERF.= 100.00% Connaissant les nombres suivants:  $15'5'9'11$  $13 \quad 11 \quad 8$  $\mathbf{H}$ 5. 8 13 5 Trouver: le MODE, la MÉDIANE, la MOYENNE, l'ÉTENDUE et l'ÉCART-TYPE.

Les nombres (en désordre) sont peu nombreux et il s'agit de petits entiers.

11) NIVEAU 2: ELEMENTAIRE.

NO: 7 SITU- 1 2 2 2 PERF. - 100.00% Connaissant les nombres suivants:  $\bf{8}$  $17$  $\mathbf{B}$  $\mathbf{I}$ 18 8  $13<sup>7</sup>$ 8  $\overline{\mathbf{3}}$  $\mathbf{I}$  $17$  $13$  $\mathbf{13}$  $\bf{8}$  $17$  $17$  $13<sup>7</sup>$ 8  $\mathbf{r}$ 8 Trouver le MODE, la MÉDIANE, la MOYENNE, l'ETENDUE et l'ÉCART-TYPE.

Ici, on compte plus de nombres. Ce sont toujours des entiers mais ils sont un peu plus grands. Ils sont toujours en quantité paire et en désordre.

111) NIVEAU 3: MOYEN.

NO: 8 SITU- 1 2 2 3 PERF. - 100.00X Connaissant les nombres suivants:  $5.7$  $1.6$  $1,6$  $11,5$  5,7 9,8 3,3  $9,8$  $7,4$  11,5 5,7  $5,7$  1,6 1,6 14,2  $1,6$  $11,5$  $5,7$  $5,7$  $9,8$   $9,8$   $1,6$  $5,7$  $5,7$  $5,7$  $14, 2$  $2, 9$  $5,7$  $1,6$  $1,6$  $11,5$  $1,6$ Trouver: le MODE, la MÉDIANE, la MOYENNE, l'ÉTENDUE ET L'ÉCART-TYPE.

La question prend toujours la même forme. On compte cependant plus de nombres et ils comportent une partie décimale composée d'un seul chiffre.

iv) NIVEAU 4: DIFFICILE.

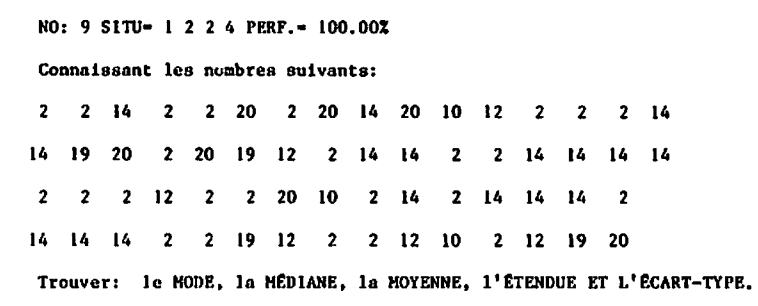

Les observations sont maintenant plus nombreuses et elles sont à nouveau de petits entiers.

 $\ddot{\phantom{a}}$ 

1) NIVEAU 5: EXPERT.

```
NO. 10 SITU- 1 2 2 5 PERF. - 100.00X
Connaissant les nombres suivants:
-13,034,14 -13.03 -13.03 12.81
                                  -1.15-1.1513,46
11,69
      12,81 11,69
                     4,14 -1,154,14
                                         -13,03-1,1512,81 -2,14 4.14
                    -9,01 -1,1511,69
                                         -7, 37-1,15-1,15 -13,03 -13,03 -7,37 -13,03-7, 3713,46 - 1,15 -13,03 -13,03 13,464,14
                                         12,81
                                  4,14-2,144,14 -13,03 -13,03 11,69
                                         4,14
-13,03-1,154.14-1,15 11,694,1410,31
 4,14 -13,03 -1,15-1,15 -1,15-2,14-13,03Trouver: le MODE, la MÉDIANE, la MOYENNE, l'ÊTENDUE ET L'ÉCART-TYPE.
```
Finalement, le tableau présente beaucoup de nombres, positifs ou négatifs, avec une partie décimale de deux chiffres. On en compte toujours une quantité paire et ils sont encore en désordre.

2.2.3. L'ITEM 3.

A) SITU: MODULE BLOC ITEM NIVEAUX **I 2 3 i (1 a 5)** 

**6)** NOTIONS: Calcul des paramètres (mode, médiane moyenne, étendue et variance) à partir des données présentées sous forme résumée (distribution de fréquences **3** classes concentrées. distribution de fréquences relatives. distribution de probabilités).

### C) OBJECTIFS:

- Apprendre *a* retracer l'information *a* partir des distributions de fréquences **ii** classes concentrées.
- -.Apprendre à calculer les paramètres (mode, médiane moyenne, étendue et variance) **B** partir d'une distribution de fréquences **a**  classes concentrées.
- Etablir 10 lien entre une série de nombres et son dénombrement.
- Apprendre **il** foùriquer une série équivnlente de nombres qui respecte les fréquences relatives énonc6es.
- Comprendre que les paramètres se calculent tout aussi bien avec les fréquences relatives exprimées en *X* qu'avec les fréquences (brutes).

k,

- Apprendre **a** foire le lien entre lea tréquonces relatives et les probabilit6s.
- Apprendre *B* calculcr les paradtreo d'une population (distribution de probabilités).
	-

К

- **2** 2 *A*pprendre la différence entre  $s^2$  et  $s^2$ .<br>- Apprendre à identifier le mode d'une distribution de fréquences.
- Apprendra *B* utiliser les frequences cumul6es pour identifier ou calculer la médiane.
- Apprendre l'équivalence entre probabilité (empirique) et fréquence relative.

D) QUELQUES EXEMPLES:

Dans cet ITEM, la forme de la question reste la même d'un niveau à l'autre. Cependant les observations regroupées sont fournies différemment.

1) NIVEAU 1: DEBUTANT .

NO. 11 SITU= 1 2 3 1 PERF. = 100.00%

Sachant que les données ont été regroupées de la façon suivante:

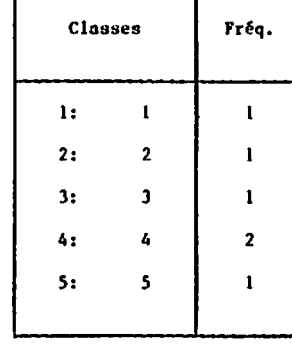

Trouver le MODE, la MÉDIANE, la MOYENNE, l'ÉTENDUE et la VARIANCE.

Nous sommes en présence d'une distribution de fréquences présentée *B* **l'aide des classes concentrées. On peut considérer cela aussi comma le denombrement d'une série de nombres. L'lnportant. c'est qua l'usager**  prenne conscience qu'il n'a perdu aucune information et qu'il connaît l'identité de chacun des nombres de la série originale.

**A ce niveau. les classes sont peu nombreunes. les nombroa sont de petits entiers et les fréquences sont peu blevées.**
11) NIVEAU 2: ÉLÉMENTAIRE.

```
NO. 12 SITU= 1 2 3 2 PERF. = 100.00%
Sachant que les données ont été regroupées de la facon suivante:
        Classes
                                 Fréa.
                      \overline{2}\mathbf{u}\mathbf{I}2<sub>1</sub>\overline{\mathbf{3}}\mathbf{I}3:\overline{\mathbf{5}}\overline{\mathbf{3}}4:
                       \overline{\mathbf{z}}ł.
       5:\mathbf{a}\overline{2}6:
                     \mathbf{H}\mathbf{r}Trouver le MODE, la MÉDIANE, la MOYENNE, l'ÉTENDUE et la VARIANCE.
```
La distribution de fréquences a toujours la même forme. Les classes sont un peu plus nombreuses, les nombres sont des entiers un peu plus grands et les fréquences restent peu élevées.

102

 $\ddot{\phantom{a}}$ 

111) NIVEAU 3: MOYEN.

L.

NO: 13 SITU- 1 2 3 3 PERF.- 100.00X

Sachant que les données ont été regroupées de la façon suivante:

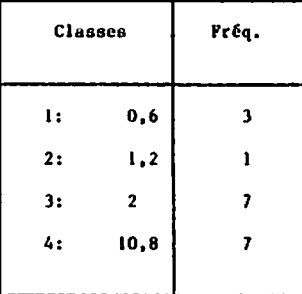

Trouver le MODE, la MÉDIANE, la HOYENNE, l'ÉTENDUE et la VARIANCE.

Les nombres servant à déterminer les classes ont maintenant une partie décimale (d'un chiffre) et les fréquences sont un peu plus élevées.

iv) NIVEAU 4: DIFFICILE.

NO: 14 SITU= 1 2 3 4 PERF. = 100.00%

Sachant que les données ont été regroupées de la façon suivante:

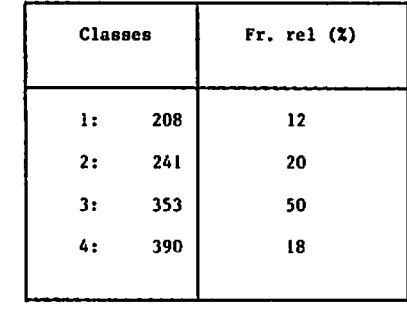

Trouver le MODE, la MÉDIANE, la MOYENNE, l'ÉTENDUE et la VARIANCE.

A ce niveau, non seulement les nombres des classes concentrées sont-ils de grands entiers mais les fréquences sont devenues des fréquences relatives et sont exprimées en Z.

La notion de «mode» n'est pas affectée, bien que l'usager doive bien prendre conscience que le nombre ayant **la** fréquence relative ln plus &levée sera siirement celui qui avait la fréquence la plus Blevée. La médiane, quant à elle, sera déterminée seulement après que l'usager aura identifié le nombre qui se trouve au centre des observations et donc qui correspond **a** une fréquence relative cumléu de **50%.** C'est une notion qui n'a pas ét6 abordée dans le guide théorique et qui exige donc. de la part de l'usager, ua certain degré da cr6ativit6. Elle présuppose lu compréhension de la notion de médiane.

Pour ce qui eat du calcul de la moyenne, l'usager dolt bien comprendre qu'elle correspond **B** un point d'équilibre et que cet équilibre peut être atteint à l'aide de plusieurs séries de nombres. Ces séries ont en commun qu'elles donnent lieu aux mêmes fréquences relatives. L'usager aura probablement l'instinct (et c'est heureux) de reconstituer une série de 100 nombres dont les frequonces correspondent aux fréquences relatives de la donnée du problème. Ce qu'il y a de sûr. c'est qu'il devra utiliscr la même série (@quivalente) pour le calcul de la variance.

En conséquence. le niveau porte bien son nom: difficile.

**V) NlVeAU 5: EXPERT.** 

**NO: 15 SlTü- 1 2 3 5 PERF.- 1OO.OOX** 

Sachant que les données ont été regroupées de la façon suivante:

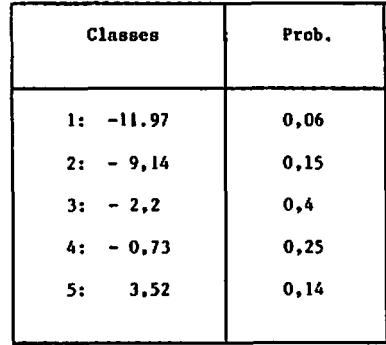

Trouver le MODE, la MÉDIANE, la MOYENNE, l'ÊTENDUE et la VARIANCE.

 $\bullet$ 

š,

**Les nombres sont positifs ou negatifs et comportent une partie décimale composée de deux chiffres. De plus. la distribution est une distribution de probabfllte.** 

La notion de mode ne présente aucune difficulté dans la mesure où **l'uaager connaft l'&quivalence entre fréquence relative et probabilitG (empirique).** 

7

ł

ł

I

ţ

١

Í

ï

 $\mathbf{I}$ 

**Le calcul de Io médiane exige. quant** à **lui. une compr6hension qui releve du niveau EXPERT.** 

La moyenne, à son tour, est une extension de la notion déjà **compriee. Ici, exceptionnelleœent, il ne faut pas diviser la somme des Ci.fi.** 

**Enfin, le calcul de la variance exige. quant** à **lui, une division**  par «n» plutôt que par «n - i», puisqu'une distribution de probabilité **met en relation toutee les valeurs possibles de la variable aléatoire et**  leur probabilité. En ce sena, l'information que nous détenons concerne une «population» plutôt qu'un échantillon.

2.2.4. L'ITEM 4 .

A) SITU: **MODULE BLOC ITEM NTVEAUX**  $\sim$  $\mathbf{I}$  $\overline{z}$ 4  $\mathbf{I}$  $(1 \t3 \t5)$ 

B) NOTIONS: Calcul de la moyenne, de la variance et de l'écart-type des données regroupées sous forme de distribution de fréquences présentée à l'aide des limites ou des bornes (au hasard).

## C) OBJECTIFS:

 $\bullet$ 

- Apprendre à calculer les paramètres (moyenne, variance, écart-type) à partir d'une distribution de fréquences.
- Connaître la relation entre la variance  $(s^2)$  et l'écart-type  $(s)$ .
- Constater que le calcul de la variance exige l'utilisation du centre des classes.
- Apprendre à utiliser le centre des classes pour calculer les paramètres.

**D) QUELQUES EXMPI.ES.** 

**las problèmes générés 1 cet item ont tous la même forme. Ce qui clunge d'un niveau B l'autre. c'est la dlstriburion de frEquences puisqu'elle peut prendre l'une des formes suivantes:** 

- **alle est présentée** à **l'aide des LIHITBS (45X des cas)**  - **elle est présentée P l'aide des BORNES (45% des cas)**  - **elle est présentée 3 l'aide du cas IDIBHIIiE (10% des cas).** 

1) **NIVEAU 1: DÉBUTANT .** 

**NO: 16 SITU- 1 2 4 1 PERF.= 100.002 Connaissant la distribution de fréquences suivante:** 

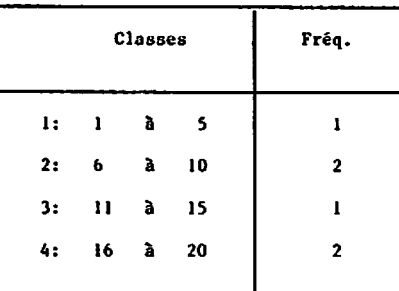

Trouver la MOYENNE, la VARIANCE et l'ÉCART-TYPE.

**La distribution est présentée** *B* **l'aide des limites. las limites utilisées sont de petits entiers. les classes Sont peu nombreuses et les fréquences aont peu élev6es.** 

11) NIVEAU 2: ÉLÉMENTAIRE .

 $\mathbf{f}$ 

NO: 17 SITU= 1 2 4 2 PERF.= 100.00X Connaissant la distribution de fréquences suivante: Classes Fréq.  $1: 201$  a  $204$  $\mathbf{z}$ 205 à 208  $\overline{2}$  $2:$  $3: 209$  a  $212$  $\mathbf{1}$  $4: 213$   $\bar{a}$  216  $\mathbf{I}$  $5:$ 217 à 220  $\overline{\mathbf{3}}$ Trouver la MOYENNE, la VARIANCE et l'ÉCART-TYPE.

Cette fois, les nombres utilisés sont de plus grands entiers, les classes un peu plus nombreuses et les fréquences un peu plus élevées.

11) NIVEAU 3: HOYEN.

NO: 18 SITU- 1 2 4 3 PERF.- 100.00X Connaissant la distribution de fréquences suivante: Classes Fréq. 1:  $0.95 \le x \le 3.95$  $\overline{2}$ 2: 3,95  $\leq x \leq 6,95$  $\overline{\mathbf{3}}$ 3:  $6.95 \le x \le 9.95$  $\overline{2}$ 

Trouver la MOYENNE, la VARIANCE, et l'ÉCART-TYPE.

4: 9.95  $\leq x \leq 12,95$ 

5: 12,95  $\leq x \leq 15,95$ 

Ĭ.

La distribution est présentée à l'aide des bornes. Celles-ci ont une partie décimale de deux chiffres, ce qui nous indique que les limites sont des nombres avec une partie décimale composée d'un chiffre. On compte un peu plus de classes et les fréquences sont à nouveau un peu plus élevées.

6

s

iv) NIVEAU 4: DIFFICILE.

```
NO: 19 SITU- 1 2 4 4 PERF. = 100.00%
Connaissant la distribution de fréquences suivante:
                Classes
                                       Fréa.
     1: 4.5 \le x \le 8.5\mathbf{2}2: 8.5 \le x \le 12.5\mathbf{1}3: 12,5 \le x \le 16,513<sup>°</sup>4: 16.5 \le x \le 20.56
     5: 20,5 \le x \le 24,56\phantom{a}6: 24.5 \le x \le 28.512\bulletTrouver la MOYENNE, la VARIANCE et l'ÉCART-TYPE.
```
La complexité s'accroît: les classes sont plus nombreuses et les fréquences sont plus grandes. Les bornes sont à nouveau des nombres avec une partie décimale d'un chiffre. Les limites sont donc des entiers (plutôt petits).

v) NIVEAU 5: EXPERT.

NO: 20 SITU- 1 2 4 5 PERF.- 100.00% Connaissant la distribution de fréquences suivante: Classes Frée.  $1.00 \le x \le 6,00$ 6  $6,00 \leqslant x \leqslant 11,00$ 5  $11,00 \le x < 16,00$ t.  $16,00 \le x < 21,00$ ŧ  $21,00 \le x < 26,00$ 1  $26,00 \le x < 31,00$  $\overline{z}$ Trouver la MOYENNE, la VARIANCE et l'ECART-TYPE.

Observons ici que la distribution prend la forme HYBRIDE. Les limites ont deux décimales (si la distribution était présentée à l'aide des bornes, elles auraient trois décimales). A ce niveau, le nombre de classes risque d'être plus élevé et les fréquences un peu plus grandes.

## 2.2.5. L'ITEM 5.

A) SITU: MODULE **BLOC ITEM** NIVEAU .  $\overline{2}$  $\overline{\mathbf{S}}$ Ĩ.  $\mathbf{I}$  $(1 \t3 \t9)$ 

B) NOTIONS: Construction d'une série statistique qui respecte des

contraintes portant sur: - le mode - la médiane - la moyenne la quantité des nombres  $\blacksquare$ le plus petit nombre  $\blacksquare$ le plus grand nombre - l'étendue des nombres.

## C) OBJECTIFS:

.

- Apprendre à traduire dans la rénlité les notions déjà apprises.
- Développer la notion d'équilibre (quant à la moyenne).
- Apprendre à composer en respectant des contraintes.
- Prendre conscience de la diversité des situations susceptibles de respecter un ensemble de contraintes.
- Reconnaître que la médiane fait (ou ne fait pas) partie de la série.
- Prendre conscience des effets qu'entraîne un changement de nombres sur les paramhtres d'une série.
- Apprendre que plus les contraintes seront nombreuses, moins les séries pouvant loe respecter **le** seront.
- Prendre conscience qu'il y a plusieurs façons pour un mode de ne pas exister.

 $\bullet$ 

**O) QUELQUES WFHPLES** 

**la** question consiste **a** trouver une &rie numérique (otatistique) répondant **B** certaines contraintee qui varient en nombre et en type selon le niveau.

1) **NIVEAU** 1: **DEBUTANT** .

a) sous-niveau A.

ï

**HO: 1 SITU- 1** 2 5 **LA**  Trouver une série numérique rependant **3** toutes les condition8 suivantes: a) la **MEûIAî4R** est: 8 **b)** la QUANTITÉ de NOMBRES est: 6 C) le **WDE** est: inexistant.

115

**A ce sous-niveau, l'usager se verra offrir trois contraintes choisies au hasard parmi:** 

Ie mode, la médiane, la moyenne, la quantité de nombres ). Les informations fournies ont été calculées par le système à partir **d'une série composée de petits entiers. La muyenne sera donc donnée avcc une précision de deux décimales. suivant en cela la règle d6ja énoncée dons le guide théorique et qui veut qu'on garde deux décimales de plus que n'en contiennent les observations.** 

**te mode, s'il existe, sera donn6 en entier; sinon, on dira que le tmode est inexistantB.** 

**La médiane sera un nombra entier ou un nombre ayont une partie décimale de un chiffre (indiquant par la qu'elle a été colculée plutôt qu'identifi6e).** 

**Enfin. la quantité de nombres ne dépassera jamais 10.** 

**b) sous-niveau B** .

```
NO: 3 SITU- 1 2 5 18 PERF.- 100% 
Trouver une série numérique répondant B toutes les conditions 
suivantes: 
a) le MODE est: inexistant 
b) ln KOYMHE est: 6.57 
c) le plus GRAND nombre est: 14
```
Les contraintes porteront sur:

l<sup>°</sup> deux éléments parmi:

le mode, la médiane, la moyenne, la quantité de nombres et

2° un élément parmi:

le plus petit nombre, le plus grand nombre, l'étendue). Quant aux nombres qui ont servi à fabriquer ces contraintes, ce sont encore de petits entiers.

11) NIVEAU 2: ÉLÉMENTAIRE -

A ce niveau, les contraintes ont été composées à partir d'une série statistique composée d'entiers légèrement supérieurs. La série en contenait aussi un plus grand nombre.

a) sous-niveau A.

```
NO: 4 SITU- 1 2 5 2A PERF. - 100%
Trouver une série numérique répondant à toutes les conditions
suivantes:
a) la MÉDIANE est: 8,5
b) le plus GRAND nombre est: 17
c) le plus PETIT nombre est: I
```

```
Les contraintes portent sur:
```

```
le un élément parmi:
```
 $\left[$  le mode, la médiane, la moyenne, la quantité de nombres  $\right]$ **et** 

**2' deux élémenta parmi:** 

**[le plus petit nombre, le plus grand nombre, l'&tendue]** .

**b) sous-nivcau B.** 

**NO: 5 SITU- 1 2 5 2B PERP.- 100% Trouver une série numérique répondant 3 toutes les conditions suivantes: a) le NODE est: inexistant b) la QUANTITE de NOMBRES EST: 7 C) la NEDIANE est: 10 d) la MOYENNE est: 9.14** 

**Les contraintes portent sur le mode, la médiane. la moyenne et la quantité de nombres.** 

111) NIVEAU 3: MOYEN.

Les nombres ayant servi à composer les contraintes comportent une partie décimale (d'un chiffre). Ils risquent d'être en plus grand nombre.

a) sous-niveau A.

NO: 6 SITU- 1 2 5 3A PERF.- 100% Trouver une série numérique répondant à toutes les conditions suivantes: a) la MOYENNE est: 7,71 b) le MODE est:  $2,5$ c) la QUANTITÉ de NOMBRES EST: 10 d) le plus GRAND nombre est: 14,6

```
Les contraintes portent sur:
l<sup>*</sup> trois éléments parmi:
  le mode, la médiane, la moyenne, la quantité de nombres)
   et.
2° un élément parmi:
  [ le plus petit nombre, le plus grand nombre, l'étendue].
```
 $b)$  sous-niveau  $B$ .

 $\ddot{\phantom{a}}$ 

```
NO: 7 SITU- 1 2 5 38 PERF.- 100%
Trouver une série numérique répondant à toutes les conditions
suivantes:
a) la MÉDIANE est: 8,3
b) le MODE est: 8,3 14,4
c) le plus GRAND nombre est: 14,4
d) le plus PETIT nombre est: 0,8
```
Les contraintes portent sur:

l' deux éléments parmi:

le mode, la médiane, la moyenne, la quantité de nombres et.

2° deux éléments parmi:

le plus petit nombre, le plus grand nombre, l'étendue.

**iv) NIVEAU 4: DIFFICILE.** 

Les nombres ayant servi **3** composer les contraintes sont *B* nouveau des entiers. Leur quantité est plus élevée.

a) sous-niveau **A** .

**NO:** 8 **SlTü-** 1 **2 5** 4A PUP.- **IOOZ**  Trouver une série numérique répondent **3** toutes les conditions suivantes: a) le **MODE** est: 9,24 **b)** la **QUANTITE** de **NOMBRES** est: 12 **C)** la **mIANE** eet: 14 d) la MOYENNE est: 14,83 e) le plus **CRANU** nombre est: 29

Les contraintes fournies sont au nombre de 5. Les quatre premières portent toujours sur le mode, la médiane, la moyenne et la quantité de nombres. La dernière est choisie parmi: [le plue petit nombre. le plus grand nodre. l'étendue].

 $121$ 

 $\mathsf{L}% _{T}$ 

b) sous-niveau B.

```
NO: 9 SITü- 1 2 5 4B PERF.- 100% 
Trouver une série numérique répondant à toutes les conditions
suivantes: 
a) la MEDIANE eet: 13.5 
b) le MODE est: 4.7 
C) la MOYENNE est: 15.57 
d) le plus PETIT nombre est: 4 
e) le plus CRAND nombre est: 30
```

```
Les eontrnintes. au noabre de 5. portent sur: 
1' trois élénents parml: 
   ( le mode, la médiane, la moyenne, la quantité de nombres)
   et 
2' deux 6léments porml: 
  [ le plus petit nombre. le plus grnnd nombre. l'étendue] .
```
v) NIVEAU 5: EXPERT.

Les contraintes sont calculées à partir d'une série statistique comportant une grande quantité de nombres, positifs ou négatifs, ayant une partie décimale composée de deux chiffres.

NO: 10 SITU= 1 2 5 5 PERF.= 100% Trouver une série numérique répondant à toutes les conditions suivantes: a) la MOYENNE est:  $-1.6644$ b) le MODE est:  $-10, 19, -8, 11$ c) la MÉDIANE est:  $-7,085$ d) la QUANTITÉ de NOMBRES est: 18 e) le plus GRAND nombre est: 11,32  $f)$  l'ETENDUE est: 25,71

Les contraintes, au nombre de 6, portent sur le mode, la médiane, la moyenne et la quantité de nombres, ainsi que sur deux éléments parmi: [le plus petit nombre, le plus grand nombre et l'étendue].

A ce stade, le niveau porte vraiment son nom: EXPERT.

En conséquence, l'usager qui progresse du niveau lA, lB vers le niveau 5B, est assuré de se voir proposer des problèmes qui, en moyenne, seront de plus en plus difficiles.